# UNIVERSIDADE FEDERAL DE MINAS GERAIS Faculdade De Letras Programa de Pós-Graduação em Estudos Linguísticos

Alcione Lima Figueiredo Magalhães

# CULTURA DIGITAL E A PRODUÇÃO DOS TRABALHOS ESCOLARES

Belo Horizonte 2024

Alcione Lima Figueiredo Magalhães

# CULTURA DIGITAL E A PRODUÇÃO DOS TRABALHOS ESCOLARES

Projeto de ensino apresentado ao Programa de Pós-Graduação em Estudos Linguísticos, da Faculdade de Letras da Universidade Federal de Minas Gerais, como requisito parcial para a obtenção do título de Especialista em Linguagens, Tecnologias e Educação.

Orientador: Prof. Dr. Junot de Oliveira Maia.

Coordenador: Prof. Dr. Ronaldo Corrêa Gomes Junior

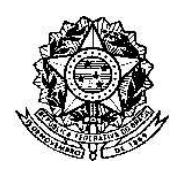

Universidade Federal de Minas Gerais Faculdade de Letras Curso de Especialização em Linguagem e Tecnologia

## ATA DA DEFESA DE TRABALHO DE CONCLUSÃO DE CURSO

# **Nome do aluno(a):** Alcione Lima Figueiredo Magalhães **Título do trabalho: CULTURA DIGITAL E A PRODUÇÃO DOS TRABALHOS ESCOLARES**

Às 14 horas do dia 03 de fevereiro de 2024, reuniu-se a Comissão Examinadora indicada pela coordenação do Curso de Especialização em Linguagens, Tecnologias e Educação para julgar, em exame final, os trabalhos de conclusão de curso*,* requisito final para obtenção do Grau de Especialista em Linguagens, Tecnologias e Educação. Abrindo a sessão, os professores da banca, após dar conhecimento aos presentes do teor das Normas Regulamentares do Trabalho Final, passaram a palavra ao(à) candidato(a) para apresentação de seu trabalho. Seguiu-se a arguição pelos examinadores com a respectiva defesa do(a) candidato(a). Logo após, a Comissão se reuniu sem a presença do candidato e do público para julgamento e expedição do resultado final. Foram atribuídas as seguintes indicações:

Profa. Luciana de Oliveira Silva indicou a aprovação da candidata;

Profa. Marina Morena dos Santos e Silva indicou a aprovação da candidata;

Pelas indicações, a candidata foi considerada aprovada.

Pontuação: 86,0

O resultado final foi comunicado publicamente à candidata pela Presidente da Comissão. Nada mais havendo a tratar, a Presidente encerrou a sessão, da qual foi lavrada a presente ATA que será assinada por todos os membros participantes da Comissão Examinadora.

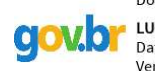

Documento assinado digitalmente LUCIANA DE OLIVEIRA SILVA Data: 27/02/2024 10:38:32-0300 valar 27, 22, 232 - 23133122 - 3333.<br>Verifique em https://validar.iti.gov.br

Belo Horizonte, 03 de fevereiro de 2024.

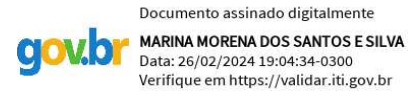

Profa. Dra. Luciana de Oliveira Silva Profa. Dra. Marina Morena dos Santos e Silva

#### RESUMO

O letramento digital tornou-se necessário no espaço escolar. Diante das demandas, a Cultura Digital foi incorporada à Base Nacional Comum Curricular (BNCC) e faz parte das dez competências. Dessa forma, surgiram questionamentos em relação às competências dos discentes e o uso das Tecnologias da Informação e Comunicação (TICs) na educação de forma efetiva. Assim, surgiu a necessidade de um projeto de ensino com atividades contextualizadas à demanda dos discentes do Novo Ensino Médio, na disciplina de Língua Portuguesa de Linguagens e suas Tecnologias. A pergunta norteadora será sobre as contribuições da cultura digital para a produção dos trabalhos escolares. Os alunos irão buscar as respostas e ferramentas tecnológicas que contribuem para a elaboração de trabalhos. Os objetivos de ensino esperados, como professora, são que este projeto possa contribuir para incentivar a participação dos discentes e favorecer o desenvolvimento da 5ª competência "Cultura Digital". Além disso, proporcionar acesso aos textos digitais e ferramentas digitais. Ao final, haverá a elaboração de um Manual eletrônico de ferramentas que pretende contribuir no processo de produção dos trabalhos escolares dos discentes. Enfim, o propósito deste projeto de ensino será desenvolver a competência da BNCC de forma prática. Ademais, estimular a participação do aluno no processo de aprendizagem e o acesso a diferentes saberes. Outrossim, analisar e apresentar ferramentas que contribuem para a produção dos trabalhos escolares.

Palavras-chave: cultura digital; ferramentas digitais; trabalho escolar; manual eletrônico.

# ABSTRACT

Digital literacy has become necessary in the school space. Given the demands, Digital Culture has been incorporated into the National Common Curricular Base (BNCC) and is part of the ten competencies. Thus, questions arose regarding the students' skills and the effective use of Information and Communication Technologies (ICTs) in education. Thus, the need arose for a teaching project with activities contextualized to the demand of New High School students, in the subject of Portuguese Language and its Technologies. The guiding question will be about the contributions of digital culture to the production of school work. In this way, students will seek answers and technological tools that contribute to the preparation of work. The expected teaching objectives, as a teacher, are that this project can contribute to encouraging student participation and favoring the development of the 5th competence "digital culture". Additionally, provide access to digital texts and digital tools. In the end, preparation of an electronic manual of tools that contribute to the production of students' school work. Ultimately, the purpose of this teaching project will be to develop BNCC competence in a practical way. Furthermore, encourage the learner's participation in the learning process and access to different knowledge. Furthermore, analyze and present tools that contribute to the production of school work.

Keywords: digital culture; digital tools; school work; electronic manual.

# **SUMÁRIO**

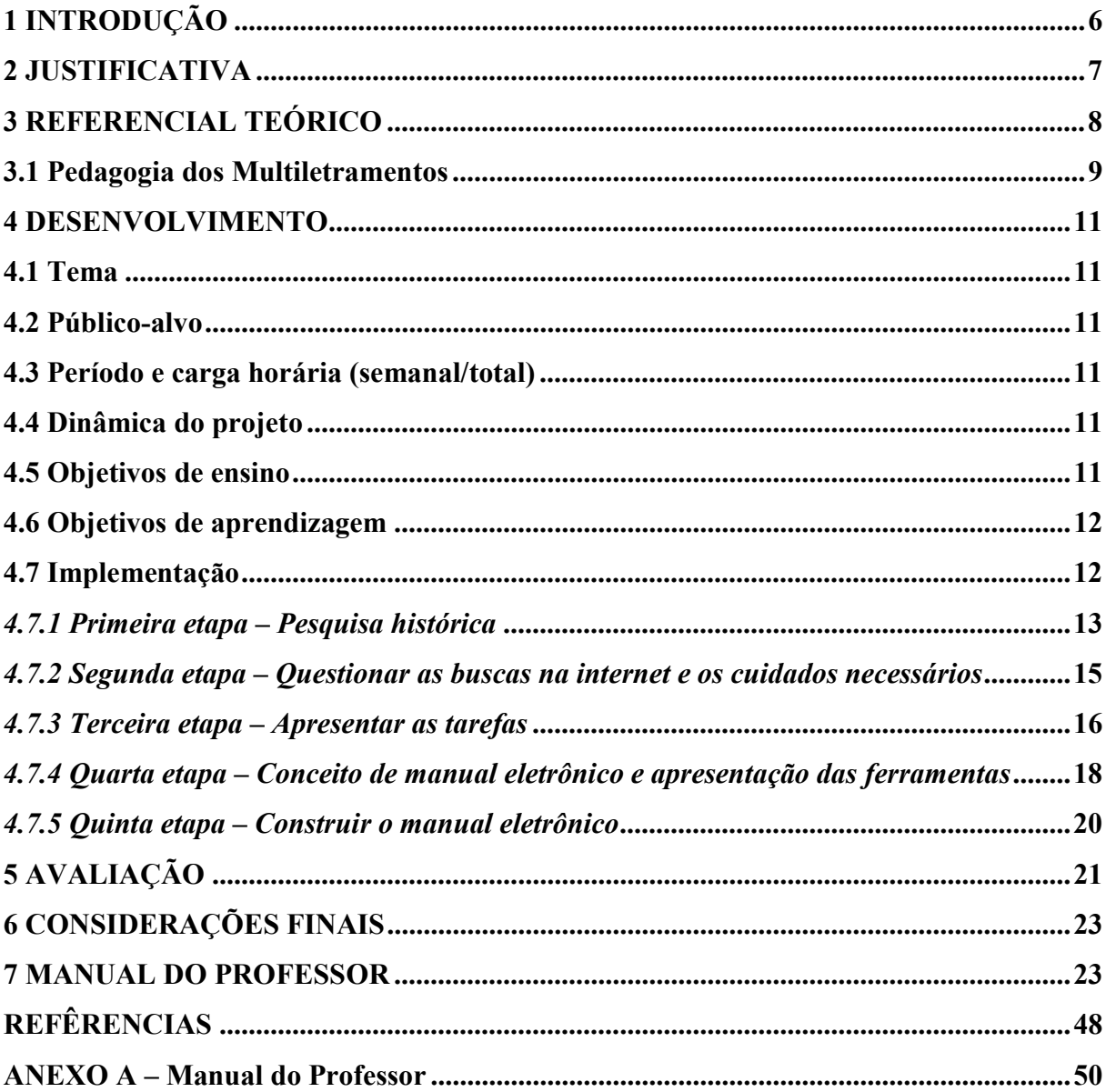

# 1 INTRODUÇÃO

O uso das Tecnologias Digitais da Informação e Comunicação (TDICs) na educação aumentou significativamente nos últimos tempos. Uma vez que as TDICs surgiram no contexto da Terceira Revolução Industrial, após vários anos de aprimoramento e desenvolvimento de novos recursos, na década de 1990, essas tecnologias começaram a ser popularizadas na sociedade (PAESE, 2012), sobretudo, após seu barateamento no âmbito das indústrias que, mundialmente, são responsáveis pela produção de tecnologia de ponta (GEE, 1990; BRAGA, 2010).

A internet nasceu inicialmente para projetos militares que necessitavam de intercâmbio com respostas rápidas entre os distintos núcleos militares norte-americanos. Desse intercâmbio militar derivou um outro tipo: a pesquisa universitária. É nesse momento que a Internet começa a despertar a atenção para sua utilização como instrumento voltado para o ensino e a pesquisa. Dos quartéis militares a milhares de lares e escolas, houve um intervalo muito curto.

Inicialmente chamada de Arpanet, a internet surgiu no ano de 1969, mas, a partir de 1982, seu uso tornou-se maior no âmbito acadêmico, restrito aos EUA e, posteriormente, a outros países, como Holanda, Dinamarca e Suécia (WERNER, 2020). No Brasil, a sua comercialização se iniciou em 1995 e, recentemente, foi ferramenta fundamental durante o período de isolamento social em função da pandemia de Covid-19. Foi a internet a responsável por permitir que o ensino remoto chegasse a vários lares, o que também escancarou as diferenças de classes no país, em se considerando a disparidade entre os modelos de educação ofertados para alunos de escolas públicas e privadas.

Entre os alunos de escolas públicas há inúmeras barreiras, como, por exemplo, o acesso à internet, a dificuldade de se fazer pesquisa de maneira adequada ou de elaborar trabalhos, a falta de equipamentos eletrônicos em casa, entre outras. Os aprendizes de escolas particulares, por sua vez, vivem em uma realidade totalmente oposta, com recursos outros, capazes de complementar aquilo que já lhes é ofertado com a devida qualidade. Nesse sentido, no contexto de escola pública, a necessidade de dar a devida relevância ao desenvolvimento da competência 5 da Base Nacional Comum Curricular (BNCC), que envolve elementos da chamada "Cultura Digital".

Assim, a pergunta orientadora deste projeto remete ao papel da Cultura Digital em relação aos trabalhos escolares:

## A Cultura Digital contribui para a produção de trabalhos escolares?

Com a mediação do docente, os alunos buscarão as respostas a essa pergunta, considerando as ferramentas tecnológicas que contribuem para a elaboração de trabalhos escolares. Enfim, o propósito deste projeto de ensino é guiado pela competência 5 – "Cultura Digital" – da BNCC, pensando em seu viés prático, ou seja, visando a estimular a participação ativa do aprendiz nos processos de aprendizagem e ao seu acesso aos saberes teóricos e práticos. Complementarmente, os alunos estarão aptos a analisar e a apresentar ferramentas que contribuam para a produção dos trabalhos escolares.

## 2 JUSTIFICATIVA

 O letramento digital tornou-se necessário no espaço escolar, e a Cultura Digital foi incorporada à Base Nacional Comum Curricular (BRASIL, 2018), fazendo parte das dez competências a serem desenvolvidas pelos alunos em seu percurso de aprendizagem. Dessa forma, surgiram questionamentos em relação às competências dos discentes e ao uso das TDICs na educação de forma efetiva. Por conseguinte, há necessidade de refletir sobre práticas de letramento digital, incentivá-las e buscar, com os discentes, a realização de atividades contextualizadas. Nesse sentido, este projeto pretende trabalhar o letramento digital de forma efetiva e, para isso, tem como propósito fundamental fazer os alunos compartilharem seus conhecimentos digitais com outros estudantes por meio de um manual eletrônico gratuito, a ser divulgado nas redes sociais da escola e em outras interessadas nesse produto final do projeto. Desse modo, os resultados esperados do aprendiz, conforme as habilidades sugeridas pela BNCC, são:

> (EM13LP32) Selecionar informações e dados necessários para uma dada pesquisa (sem excedê-los) em diferentes fontes.

> (EM13LGG704) Apropriar-se criticamente de processos de pesquisa e busca de informação, por meio de ferramentas e dos novos formatos de produção e distribuição do conhecimento na cultura de rede.

> (EM13LP30) Realizar pesquisas de diferentes tipos (bibliográfica, de campo, experimento científico, levantamento de dados etc.), usando fontes abertas e confiáveis, registrando o processo e comunicando os resultados, tendo em vista os objetivos pretendidos e demais elementos do contexto de produção, como forma de compreender como o conhecimento científico é produzido e apropriar-se dos procedimentos e dos gêneros textuais envolvidos na realização de pesquisas.

> (EM13LGG701) Explorar tecnologias digitais da informação e comunicação (TDIC), compreendendo seus princípios e funcionalidades, e utilizá-las de modo ético, criativo, responsável e adequado a práticas de linguagem em diferentes contextos.

(EM13LP12) Selecionar informações, dados e argumentos em fontes confiáveis, impressas e digitais, e utilizá-los de forma referenciada, para que o texto a ser produzido tenha um nível de Todos os campos de atuação social aprofundamento adequado (para além do senso comum) e contemple a sustentação das posições defendidas. (BRASIL, 2018, p. 520)

Segundo Hoffmann e Fagundes (2008, p. 3),

construir, criar, inventar, experimentar, comunicar, cooperar, ajudar, aprender (...) essas são as palavras de ordem da mudança. Verbos, esses e tantos os outros, indicadores de ações, de movimento, de avanço. A Escola precisa movimentar-se para integrar-se a Cultura Digital, formando uma amálgama inseparável, que dá lugar aos indivíduos e suas ações.

O objetivo de ensino esperado, como professora, é desenvolver nos discentes a competência 5 da BNCC, que diz respeito à Cultura Digital:

> Compreender, utilizar e criar tecnologias digitais de informação e comunicação de forma crítica, significativa, reflexiva e ética nas diversas práticas sociais (incluindo as escolares) para se comunicar, acessar e disseminar informações, produzir conhecimentos, resolver problemas e exercer protagonismo e autoria na vida pessoal e coletiva. (BNCC, 2018, p. 11)

Assim, ao final do projeto, espera-se que o discente compreenda como fazer um uso crítico e reflexivo das tecnologias digitais de forma contextual.

### 3 REFERENCIAL TEÓRICO

Segundo Basso (2017), da forma como está, o ensino não atende às expectativas dos estudantes e dos profissionais do século XXI. No mercado contemporâneo, marcado pela inovação tecnológica, o ambiente educacional não acompanhou as mudanças e acabou se mostrando inadequado às novas necessidades da sociedade digital. A escola deve ser o meio de preparação de futuros profissionais para o mundo onde eles estão inseridos e, por isso, a necessidade de mudanças no ensino visando a atender às demandas do novo cenário é constante.

Por isso mesmo, ensinar em ambientes digitais pressupõe que o professor adote uma atitude diferente da convencional. Ele não pode ser mero "informador" ou "transmissor", aquele que centraliza a informação e deposita seu conhecimento nos alunos. A informação está em inúmeros bancos de dados, revistas, livros, textos, endereços de todo o mundo, que vão muito além dos muros escolares, o que faz com que o professor deva ser um mediador competente no sentido de formar alunos críticos, habilitados a selecionar os conteúdos importantes para sua formação.

Segundo Demo (2011), a fluência tecnológica, algo que consideramos também ser necessário desenvolver na escola, precisa ir muito além de saber fazer uso dos recursos digitais na posição de mero consumidor de ferramentas ou de informações. O importante é que o aluno atinja patamares de criação de conteúdo e seja competente na busca semântica de informação e na constituição de sua própria autoria. A tecnologia digital, portanto, mostrou-se um importante instrumento de melhoria dos estudos, que auxilia na elaboração dos trabalhos escolares, oferecendo diversas ferramentas multiconectadas que combinam fontes diversas, a serem filtradas pelos alunos conforme seus interesses, articulados aos propósitos de suas tarefas escolares.

#### 3.1 Pedagogia dos Multiletramentos

Em 1994, um grupo de pesquisadores renomados propôs uma reunião para pensar sobre como lidar com os impactos das tecnologias digitais na educação. O encontro, realizado na cidade estadunidense de Nova Londres, rendeu uma semana de discussões e motivou a publicação de um manifesto em 1996.

Cerca de dois anos depois, o encontro original daqueles notáveis, autointitulados Grupo de Nova Londres, teve seu principal produto divulgado, o manifesto "A Pedagogy of Multiliteracies" – em português, "A pedagogia dos multiletramentos. Nomes importantes dos estudos sobre educação, como Norman Fairclough, Gunther Kress e James Gee, reuniram-se a convite de Mary Kalantzis e Bill Cope para trazer propostas inovadoras ao ambiente escolar adequado ao século XXI.

Em relação ao manifesto, o prefixo multi diz respeito à multiculturalidade das sociedades globalizadas e à multimodalidade decorrente dos diversos modos semióticos, que produzem sentidos por meio de diferentes linguagens. Esse texto influenciou a Base Nacional Comum Curricular e é demanda indispensável na formação inicial e continuada do professor de línguas atualmente. Em função disso, o letramento digital tornou-se um conceito mais complexo, de tal forma que não mais se trata somente de conhecer e saber usar o computador, mas de saber preparar criticamente os sujeitos para a participação em uma cultura digital diversificada, formada por pessoas autônomas e ativas, conscientes de seu potencial frente às novidades do universo digital.

O subtítulo do manifesto, "Designing social futures", sugere a importância de se desenharem os futuros sociais. Nesse cenário, a escola torna-se agente fundamental para trabalhar os letramentos que surgiam rapidamente e, na época, eram tratados como novos. Por isso, o manifesto apontou a necessidade de os currículos reconhecerem as inúmeras diversidades culturais já presentes na grande maioria das salas de aula do planeta, globalizado principalmente em função dos efeitos das tecnologias digitais sobre a dinâmica social. Além disso, o manifesto alertou ainda sobre a multimodalidade característica das novas possibilidades de textos, produzidos em linguagens diversas e por meio dos quais a multiculturalidade se comunica.

No Brasil, como já dito, o manifesto influenciou a Base Nacional Comum Curricular (BNCC), que faz parte do Plano Nacional da Educação (PNE). Na versão correspondente ao Ensino Médio, a cultura digital é contemplada na Competência 5, dando valor a diferentes linguagens e diferentes letramentos, desde aqueles mais elementares até aqueles que envolvem a hipermídia e os recursos de inteligência artificial.

É sabido que, em nosso país, as TDICs começaram a ser incorporadas já no final do século XX como recurso potencializador dos ensinos fundamental e médio. Nas escolas, os computadores deram forma aos laboratórios de informática, espaço a ser usado pelos professores como apoio para a implementação de metodologias inovadoras de ensino e de aprendizagem. Na época, isso significava principalmente enriquecer os conteúdos trabalhados com a apresentação de vídeos, de músicas, de materiais multimidiáticos diversos, muito mais atraentes do que os livros didáticos.

Com o passar do tempo, os avanços da tecnologia e a ampliação do acesso aos vários recursos digitais fizeram com que eles saíssem das mãos dos professores, somente, e passassem a estar também nas mãos dos alunos, que ganharam maior autonomia em sua aprendizagem, não mais ocupando uma posição passiva, de consumidores de informação. Assim, "oportunizam a colaboração, a comunicação e a partilha do conhecimento, o que acontece prioritariamente quando estão em rede" (BONILLA; PRETTO, 2015, p. 515). Munidos de uma tecnologia conectada, eles passaram a ter contato com materiais diversos, realizando, inclusive, pesquisas para produzir seus trabalhos escolares.

Desse modo, este projeto de ensino busca trabalhar a Cultura Digital e sua importância na produção dos trabalhos escolares. Para que ele alcance os melhores resultados, é importante que os docentes desempenhem o papel de mediadores no acesso às ferramentas digitais e aos textos que por elas circulam. Consequentemente, os discentes serão instigados a conhecer e explorar as ferramentas que podem contribuir para aprimorar a produção de seus trabalhos escolares. Ao término do processo, a turma irá elaborar um manual eletrônico, que funcionará como um manual com orientações valiosas para facilitar a confecção de trabalhos escolares.

Esse manual eletrônico será publicado nas redes digitais da instituição de ensino e poderá circular por perfis de outros agentes interessados.

## 4 DESENVOLVIMENTO

# 4.1 Tema

Cultura Digital e a produção dos trabalhos escolares

#### 4.2 Público-alvo

Alunos do Ensino Médio da disciplina de Língua Portuguesa.

#### 4.3 Período e carga horária (semanal/total)

Ao longo de cinco semanas, aproximadamente, 3 h/a semanais, perfazendo, ao final, 15  $h/a$ .

#### 4.4 Dinâmica do projeto

O projeto será realizado em grupos de 4 (quatro) ou 5 (cinco) alunos e será dividido em cinco etapas. Em sua última fase, a turma toda irá elaborar colaborativamente o manual eletrônico gratuito de ferramentas digitais, produzido por meio dos aplicativos Google Docs e Canva. Além disso, o produto irá circular por redes digitais da escola e de outras instituições que possam estar interessadas. Das possíveis ferramentas, destacamos as redes sociais Instagram e Facebook.

#### 4.5 Objetivos de ensino

Espero, como professora, que este projeto possa contribuir para:

- estimular a participação ativa do aprendiz no processo de aprendizagem;
- favorecer o desenvolvimento das habilidades envolvidas na quinta competência da BNCC, que trata da Cultura Digital;
- proporcionar acesso dos estudantes aos textos orais e escritos com os quais se defrontam nos diversos ambientes digitais;
- incentivar a colaboração e o compartilhamento entre os discentes.

## 4.6 Objetivos de aprendizagem

Espero que meus alunos possam, ao final deste projeto:

- comparar diferentes momentos da história em relação à elaboração de trabalhos escolares, identificando as tecnologias utilizadas para produzi-los;
- identificar as potencialidades das ferramentas digitais na produção dos trabalhos escolares;
- descrever as ferramentas digitais mais usadas em trabalhos escolares;
- compreender como fazer um uso crítico e reflexivo das tecnologias digitais de forma contextual;
- construir um manual eletrônico de ferramentas digitais que facilitam a produção dos trabalhos escolares e publicar nas mídias digitais.

# 4.7 Implementação

A cultura digital transformou profundamente a elaboração de trabalhos escolares ao longo da história da instituição escolar. Os estudantes de hoje desfrutam de um acesso, sem precedentes, a informações e ferramentas, o que tende a melhorar consideravelmente o desempenho de cada um deles nas tarefas e impulsionar a qualidade de seus trabalhos na escola. No entanto, essas transformações também exigem considerações cuidadosas em relação ao que pode ser feito na internet, bem como ao que ela permite que seja feito com segurança. A capacidade de aproveitar as potencialidades digitais enquanto se mantém uma conduta ética é um desafio fundamental na cultura digital contemporânea.

Antes da era digital, a pesquisa e a redação eram predominantemente manuais, mas hoje os estudantes dispõem de uma ampla gama de recursos digitais que facilitam e enriquecem essas práticas. Pensando nisso, o projeto será dividido em cinco etapas, sendo a primeira constituída de pesquisa histórica sobre a elaboração de trabalhos escolares. Na segunda etapa, o foco é destacar a importância dos cuidados ao se realizarem buscas na internet e da habilidade de ler

múltiplas fontes de forma crítica e analítica – afinal, nesse contexto, os discentes devem adquirir a capacidade de discernir informações confiáveis e duvidosas. Na terceira, o docente apresentará as tarefas, além disso, os alunos serão orientados a identificar as potencialidades das ferramentas digitais disponíveis. A quarta etapa abordará o conceito de manual eletrônico e a apresentação das ferramentas. Por fim, na última etapa, os alunos se dedicarão à elaboração de um e-manual gratuito de ferramentas digitais. Essa atividade de finalização envolverá a aplicação de todas as habilidades adquiridas ao longo das etapas, cada uma das quais terá 3 horas/aula.

#### 4.7.1 Primeira etapa – Pesquisa histórica

I. Era pré-digital (antes da década de 1990)

Na era pré-digital, a pesquisa e a elaboração de trabalhos escolares eram essencialmente ancoradas em recursos físicos, como livros, revistas e enciclopédias. Os estudantes precisavam recorrer às bibliotecas como fontes primárias de informação. A elaboração de trabalhos nesse período demandava extenso tempo e muito esforço, dadas a necessidade de consultas frequentes a bibliotecas, a escassez de fontes acessíveis e a morosidade do processo de busca e coleta de dados.

II. Transição para a era digital (década de 1990 até início dos anos 2000)

Com a popularização dos computadores pessoais e o surgimento de enciclopédias e bancos de dados em CD-ROM, uma transição significativa foi observada. Os estudantes passaram a realizar pesquisas em recursos digitais e tiveram acesso a uma quantidade maior de informações do que era possível na era pré-digital. Além disso, a introdução de processadores de texto agilizou a escrita e a formatação de trabalhos, embora as limitações de pesquisa ainda fossem evidentes em comparação com a era digital contemporânea.

III. Era digital contemporânea (início dos anos 2000 até os dias atuais)

Na era digital contemporânea, assistimos a uma revolução no processo de elaboração de trabalhos escolares. A pesquisa é predominantemente realizada na internet, que oferece acesso a uma vasta quantidade de informações provenientes de fontes diversas, incluindo sites, bancos de dados acadêmicos e repositórios digitais. Além disso, as ferramentas digitais, como mecanismos de busca, softwares de gerenciamento de referências e plataformas de compartilhamento de documentos, tornaram-se aliadas valiosas dos estudantes.

Ciente disso, após pesquisa histórica, o professor irá trabalhar o conceito de mapa conceitual e a ferramenta Canva com os discentes. Em grupos, os alunos irão elaborar o mapa conceitual das fases acima.

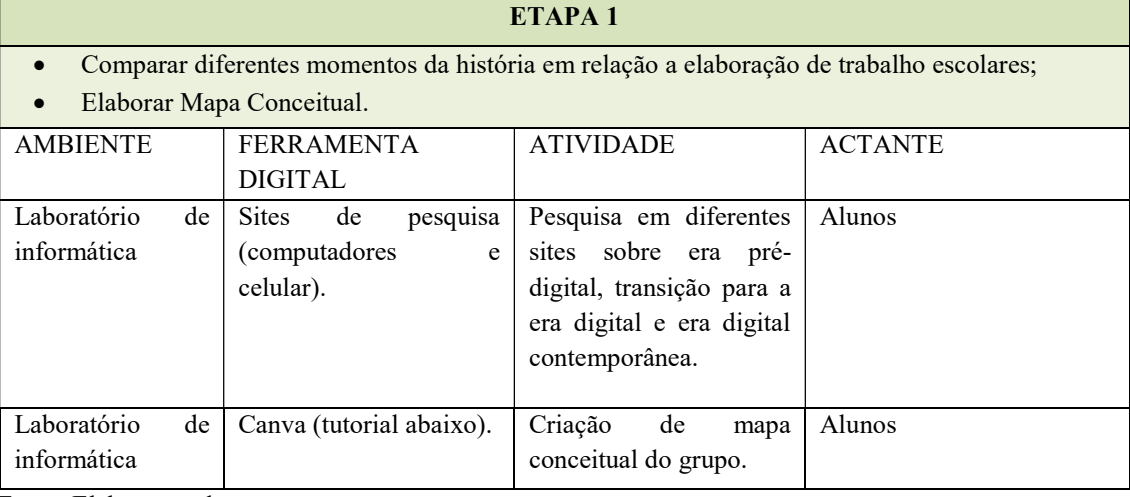

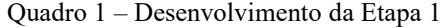

Fonte: Elaboração da autora.

#### Canva

O Canva, lançado no Brasil em 2013, é uma ferramenta de design online que permite que qualquer pessoa do mundo possa criar e publicar. Segundo o site da própria ferramenta, Canva é um "editor intuitivo [que] com o recurso de 'arrastar e soltar' facilita a colaboração, tanto dentro quanto fora da sala de aula. Com o Canva para Educação, os alunos e professores podem trabalhar juntos e editar suas criações em tempo real." Além disso, podem deixar comentários, adicionar novos elementos gráficos, criar manual eletrônico, inserir vídeos e modificar o texto juntos, entre outras possibilidades. Assim, devido ao grande "leque" de recursos, o Canva será usado na diagramação do manual digital e na criação de mapa conceitual.

Tutorial do Canva: O vídeo do canal TV Linky – Tutoriais dura 6'42" e traz uma explicação clara do passo a passo sobre como criar mapa conceitual no Canva. Disponível em: https://www.youtube.com/watch?v=\_NVQJcXL3nA. Acesso em: 2 ago. 2023.

#### 4.7.2 Segunda etapa – Questionar as buscas na internet e os cuidados necessários

Apresentar e analisar sites confiáveis e os cuidados ao pesquisar na internet (Multiletramentos). Ler e escrever diferentes tipos de textos são habilidades essenciais para que o homem possa exercer sua cidadania. Assim, o docente irá questionar as buscas na internet e os cuidados que tal atividade exige de quem pesquisa. O infográfico abaixo apresenta alguns pontos relevantes ao iniciar o tema.

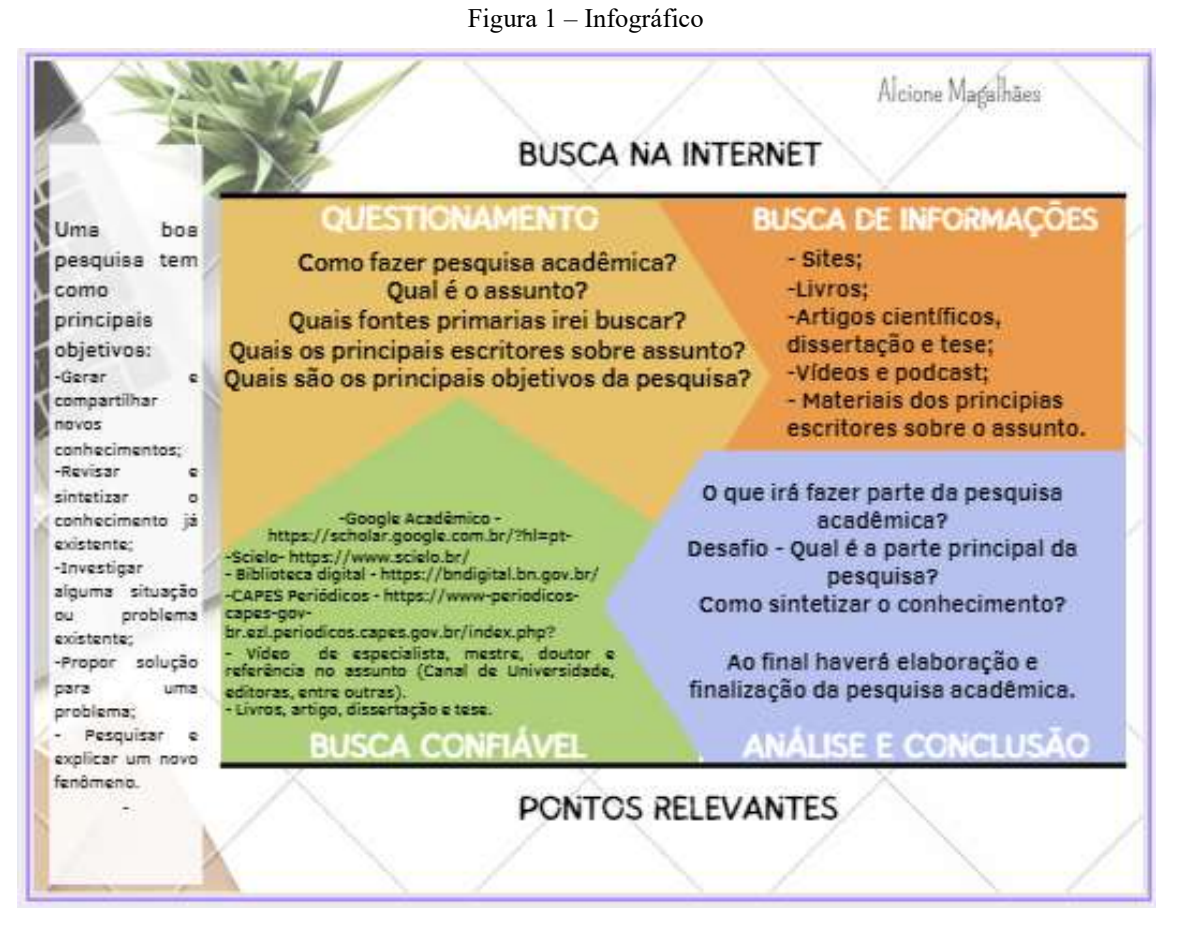

Fonte: Elaborado pela autora.

| ETAPA <sub>2</sub>                                                                                   |                                                                       |                                                                                                  |                |  |  |  |  |
|----------------------------------------------------------------------------------------------------|-----------------------------------------------------------------------|--------------------------------------------------------------------------------------------------|----------------|--|--|--|--|
| Apresentar e analisar os sites confiáveis e os cuidados ao pesquisar na Internet (Multiletramentos). |                                                                       |                                                                                                  |                |  |  |  |  |
| <b>AMBIENTE</b>                                                                                      | <b>FERRAMENTA</b><br><b>DIGITAL</b>                                   | <b>ATIVIDADE</b>                                                                                 | <b>ACTANTE</b> |  |  |  |  |
| Laboratório<br>de<br>informática                                                                     | Pesquisa em diferentes<br>sites e vídeos (textos<br>diversos).        | Análise e anotações das<br>observações do grupo.                                                 | Alunos         |  |  |  |  |
| Sala de aula                                                                                         | Projetor.                                                             | Aula dialogada sobre<br>Habilidade para<br>ler<br>múltiplas fontes                               | Professor      |  |  |  |  |
| Laboratório<br>de<br>informática                                                                     | O grupo irá escolher a<br>ferramenta<br>de<br>apresentação de slides. | irá<br>Cada<br>grupo<br>apresentar as principais<br>observações sobre<br>$\overline{0}$<br>tema. | Alunos         |  |  |  |  |

Quadro 2 – Desenvolvimento da Etapa 2

Fonte: Elaborado pela autora.

# 4.7.3 Terceira etapa – Apresentar as tarefas

Os estudantes deverão identificar as potencialidades das ferramentas digitais, uma vez que a era digital trouxe consigo diversas potencialidades que aprimoram a produção de trabalhos escolares, como acesso rápido e fácil a informações de fontes diversas, facilidade de pesquisa e organização de dados, uso de ferramentas de edição de textos para aprimorar a qualidade do conteúdo, colaboração em tempo real. Após isso, cada grupo de estudantes deverá escolher uma ferramenta e descrevê-la, a fim de detalhar seus benefícios para que o aluno a utilize na elaboração de seus trabalhos. Além disso, imagens deverão ser produzidas a fim de enriquecer o texto do grupo sobre a ferramenta, bem como para ilustrar o seu funcionamento com base no contexto dos estudantes envolvidos no projeto.

# Quadro 3 – Desenvolvimento da Etapa 3

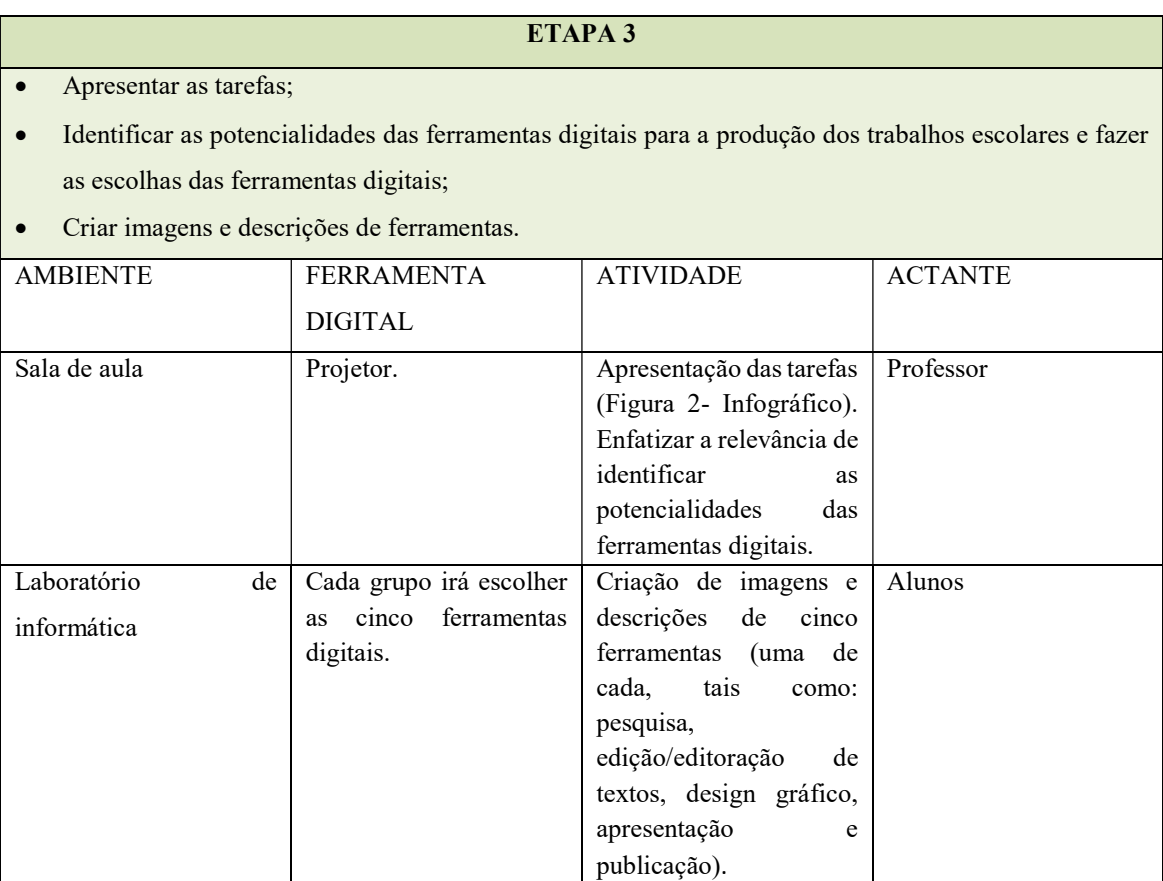

Fonte: Elaborado pela autora.

Figura 2 – Infográfico

**TAREFAS** ETAPAS 3, 4 E 5 1. O GRUPO IRÁ BUSCAR FERRAMENTAS PARA A<br>
ELABORAÇÃO DE UM TRABALHO ESCOLAR. EXEMPLO:<br>
Pesquisa<br>
- Lodigio reditoração de textos<br>
- Design prático<br>
Apresentação<br>
- Publicação<br>
- Publicação 2. QUAIS FERRAMENTAS DIGITAIS O GRUPO<br>IRÁ USAR NAS CRIAÇÕES DAS IMAGENS E<br>DESCRIÇÕES?<br>A escolha deve basear-se na relevância<br>e contribuições das ferramentas na poração de trabalhos escolares. 3. COMO O GRUPO PODE FAZER UM MANUAL' Dica de manual, link: bica de manual, illik.<br>https://www.youtube.com/watch?<br>v=psxPRXRB-WQ 4. COMO O GRUPO PODE FAZER UM MANUAL<br>ELETRÔNICO? Modelo de manual abaixo. 24 5. DESIGN Usar o canva para diagramação do manual<br>eletrônico. Acesse e assista ao tutorial do<br>canva, link: https://www.youtube.com/watch?<br>v=q\_xMixBI69k. 6. REVISÃO Rever a produção textual (norma culta) e iações das imagens e as descriç 7. DIVULGAÇÃO NAS REDES SOCIAIS Divulgar o manual eletrônico redes sociais e incentivar a leitura de outros alunos **8. RODA DE CONVERSA** QUAIS AS CONTRIBUIÇÕES DA CULTURA<br>DIGITAL PARA A PRODUÇÃO DE **CALICA**<br>TRABALHOS ESCOLARES? **FINALIZOU O TRABALHO. PARABÉNS!** 

Fonte: Elaborado pela autora.

# 4.7.4 Quarta etapa – Conceito de manual eletrônico e apresentação das ferramentas

Aula dialogada sobre o gênero textual manual, com vídeos e trabalho com a expressão manual eletrônico, que se refere a um documento técnico ou guia que provê instruções detalhadas e sistemáticas para a operação, configuração, manutenção ou reparo de dispositivos eletrônicos. Esse gênero de literatura técnica visa fornecer uma compreensão abrangente e acessível das funcionalidades e procedimentos associados a equipamentos eletrônicos,

frequentemente incorporando descrições detalhadas, diagramas esquemáticos e instruções passo a passo.

Após a explanação, os alunos irão apresentar as imagens e a descrição das ferramentas, e os outros grupos irão contribuir com comentários, verificando se atendem ao gênero textual trabalhado. Além disso, irão fornecer sugestões.

|                                                                                                    | ETAPA 4                |                                                             |                |  |  |  |
|----------------------------------------------------------------------------------------------------|------------------------|-------------------------------------------------------------|----------------|--|--|--|
| Trabalhar o gênero manual;                                                                          |                        |                                                             |                |  |  |  |
| Apresentação das ferramentas que irão fazer parte do manual eletrônico, após comentários dos outros |                        |                                                             |                |  |  |  |
| grupos o que deve acrescentar ou tirar (mediação professor).                                        |                        |                                                             |                |  |  |  |
| <b>AMBIENTE</b>                                                                                     | <b>FERRAMENTA</b>      | <b>ATIVIDADE</b>                                            | <b>ACTANTE</b> |  |  |  |
|                                                                                                    | <b>DIGITAL</b>         |                                                             |                |  |  |  |
| Laboratório<br>de                                                                                   | Projetor.              | Aula sobre gênero textual manual e                          | Professor      |  |  |  |
| informática                                                                                         |                        | assistir<br>vídeo,<br>ao                                    |                |  |  |  |
|                                                                                                    |                        | link:https://www.youtube.com/watch?                         |                |  |  |  |
|                                                                                                    |                        | v=0QDYL77vVKE<br>e                                          |                |  |  |  |
|                                                                                                    |                        | https://www.youtube.com/watch?v=ps                          |                |  |  |  |
|                                                                                                    |                        | xPRXRB-WQ                                                   |                |  |  |  |
|                                                                                                    |                        | Exemplo de manual, link: https://nova-                      |                |  |  |  |
|                                                                                                    |                        | escola-                                                     |                |  |  |  |
|                                                                                                    |                        | producao.s3.amazonaws.com/DwQ2t2                            |                |  |  |  |
|                                                                                                    |                        | a9dBfFnEzvkyNgDZxh4xyh6nX86ew                               |                |  |  |  |
|                                                                                                    |                        | nDqkUzVcMwX4AdRdBbYjZWVhW<br>/ebook-ferramentas-desktop.pdf |                |  |  |  |
|                                                                                                    |                        | ou<br>https://novaescola.org.br/conteudo/198                |                |  |  |  |
|                                                                                                    |                        | 27/manual-das-ferramentas-digitais-                         |                |  |  |  |
|                                                                                                    |                        | 103-dicas-para-planejar-e-inovar-no-                        |                |  |  |  |
|                                                                                                    |                        | ensino-remoto-ou-hibrido                                    |                |  |  |  |
|                                                                                                    |                        |                                                             |                |  |  |  |
|                                                                                                    |                        | Modelo de Manual - Imagem do link                           |                |  |  |  |
|                                                                                                    |                        | acima, página 7.                                            |                |  |  |  |
| Laboratório<br>de                                                                                   | O grupo irá escolher a | Apresentação das imagens e descrições                       | Alunos         |  |  |  |
| informática                                                                                         | melhor<br>forma<br>de  | das ferramentas, após comentários dos                       |                |  |  |  |
|                                                                                                    | apresentação.          | outros grupos o que deve acrescentar ou                     |                |  |  |  |
|                                                                                                    |                        | tirar (mediação professor).                                 |                |  |  |  |

Quadro 4 – Desenvolvimento da Etapa 4

Fonte: Elaborado pela autora.

# 4.7.5 Quinta etapa – Construir o manual eletrônico

Será elaborado o manual eletrônico de ferramentas digitais que facilitam a produção dos trabalhos escolares. O design dessa obra será feito no Canva e publicado nas mídias digitais da instituição de ensino.

| <b>ETAPA 5</b>                                                                                                    |                                     |                                              |                       |  |  |  |
|----------------------------------------------------------------------------------------------------|-------------------------------------|----------------------------------------------|-----------------------|--|--|--|
| Construir um e-book de manual de ferramentas digitais que facilitam a produção dos trabalhos escolares<br>$\bullet$ |                                     |                                              |                       |  |  |  |
| e publicar nas mídias digitais da escola e de outras instituições interessadas;                                     |                                     |                                              |                       |  |  |  |
| Planejar e executar o design do manual eletrônico;                                                                  |                                     |                                              |                       |  |  |  |
| Finalizar com Roda de Conversa.                                                                                     |                                     |                                              |                       |  |  |  |
| <b>AMBIENTE</b>                                                                                                    | <b>ACTANTE</b>                      |                                              |                       |  |  |  |
|                                                                                                    | <b>FERRAMENTA</b><br><b>DIGITAL</b> | <b>ATIVIDADE</b>                             |                       |  |  |  |
| Sala de aula                                                                                                    | Projetor.                           | Tirar dúvida sobre gênero textual            | Professor e Aluno     |  |  |  |
|                                                                                                    |                                     | manual e assistir ao vídeo, link:            |                       |  |  |  |
|                                                                                                    |                                     | https://www.youtube.com/watch?v=psx          |                       |  |  |  |
|                                                                                                    |                                     | <b>PRXRB-WQ</b>                              |                       |  |  |  |
| Laboratório<br>de                                                                                                   | Google Docs e Canva                 | Criação do manual de ferramentas             | Alunos                |  |  |  |
|                                                                                                    |                                     |                                              |                       |  |  |  |
| informática                                                                                                    | (tutoriais abaixo).                 | digitais que facilitam a produção dos        |                       |  |  |  |
|                                                                                                    |                                     | trabalhos escolares.                         |                       |  |  |  |
| Escola (Módulo                                                                                                    | Google Docs (tutorial               | Correção do manual eletrônico<br>e           | Professor             |  |  |  |
| II)                                                                                                    | abaixo).                            | avaliação (Rubrica).                         |                       |  |  |  |
| Escola                                                                                                    | Mídias sociais.                     | Publicação nas mídias.                       | Professor, Supervisor |  |  |  |
|                                                                                                    |                                     |                                              | e Alunos              |  |  |  |
| Sala de aula                                                                                                    | Anotações<br>das                    | Roda<br>de<br>sobre<br>Conversa<br><b>as</b> | Professor e Alunos    |  |  |  |
|                                                                                                    | respostas dos alunos                | contribuições da Cultura Digital para a      |                       |  |  |  |
|                                                                                                    | Google<br>no                        | produção<br>de trabalhos<br>escolares.       |                       |  |  |  |
|                                                                                                    | Docs.(Professor)                    | (Mediador professor)                         |                       |  |  |  |

Quadro 5 – Desenvolvimento da Etapa 5

Fonte: Elaborado pela autora.

#### Google Docs

O Google Docs foi lançado em 11 de outubro de 2006. Essa ferramenta permite editar textos de forma online e colaborativa, viabilizando a implementação de mudanças ao longo do processo de elaboração dos textos. Dessa forma, a construção torna-se dinâmica e possibilita maior interação e colaboração síncrona na construção do conhecimento, uma vez que a ferramenta permite pesquisar, discutir, construir e dialogar sobre a produção multissemiótica em jogo, com facilidade e praticidade, despertando maior interesse dos aprendizes no processo.

Palloff (2002, p. 141) enfatiza a importância da aprendizagem colaborativa, afirmando que, "quando os alunos trabalham em conjunto [...], produzem um conhecimento mais profundo e, ao mesmo tempo, deixam de ser independentes para se tornarem interdependentes". O autor advoga, ainda, que o ambiente online é ideal para o desenvolvimento de habilidades colaborativas, pois permite que os resultados do processo de aprendizagem sejam ampliados.

As plataformas Wiki, similares a essa que sustenta o Google Docs, têm potencial para promover a interatividade e a colaboração. Com a experiência de ensino-aprendizagem, mediada por computador, o intuito é transformar o aluno, torná-lo autônomo, capaz de gerenciar sua busca por conhecimento (SERAFIM; PIMENTEL; SOUSA DO Ó, 2008).

Desse modo, a ferramenta possibilitará rever todo o processo de elaboração do livro digital, uma vez que os aprendizes irão criar o manual eletrônico de ferramentas e terão a oportunidade de reler e fazer as alterações necessárias. A explanação acima justifica a escolha do Google Docs.

Tutorial do Google Docs: o vídeo do canal "Me Ensina" dura 10'52" traz uma explicação clara do passo a passo do Google Docs. Disponível em: https://www.youtube.com/watch?v=qumPQRAhnQM. Acesso em: 10 maio 2022.

Tutorial do Canva: o vídeo do canal Thaís Oliveira – Tutoriais dura 13'23" traz uma explicação clara do passo a passo sobre o Canva. Disponível em: https://www.youtube.com/watch?v=q\_xMixBI69k. Acesso em: 2 ago. 2020.

# 5 AVALIAÇÃO

A avaliação de um projeto educacional é uma tarefa complexa, uma vez que os docentes devem evitar a divisão da turma entre aqueles que sabem e aqueles que não sabem desenvolver a proposta do projeto. A avaliação, dessa forma, torna-se simplista e não retrata adequadamente o processo de aprendizagem ao longo das etapas do projeto. Assim, os docentes não devem se prender apenas a provas como a única forma de avaliação. Contudo, o propósito da avaliação reside na documentação da participação dos alunos ao longo do processo de aprendizagem, demandando reflexão e preparação minuciosa.

A rubrica de avaliação, enquanto instrumento estruturado e criterioso, descreve critérios específicos e níveis de proficiência esperados para a análise do desempenho dos estudantes em tarefas, projetos ou atividades educacionais. As rubricas desempenham um papel crucial ao fornecer diretrizes objetivas que orientam sistematicamente o processo de avaliação, permitindo uma análise consistente do trabalho dos aprendizes. Além disso, constituem uma ferramenta essencial para promover a transparência e a clareza no processo avaliativo, facilitando a comunicação das expectativas de desempenho aos alunos e, simultaneamente, auxiliando os avaliadores na provisão de feedback construtivo e preciso. Com a rubrica bem-feita e detalhada, os aprendizes sentirão facilidade para verificar se os requisitos e as expectativas dos docentes foram atendidos. Assim, quanto mais detalhadas as rubricas, menos espaço para a subjetividade, possibilitando, desse modo, um melhor entendimento do feedback. Segundo Porto (2005), os alunos apreciam o feedback que vem direto do professor.

Desta maneira, a escolha da rubrica justifica-se pela sua capacidade de elucidar as habilidades a serem avaliadas em cinco etapas distintas. No desenvolvimento das rubricas, é relevante destacar e observar determinados procedimentos, considerando que não existe um modelo único. Conforme Ludke (2003) salienta, "as rubricas partem de critérios estabelecidos especificamente para cada curso, programa ou tarefa a ser executada pelos alunos, sendo estes avaliados em consonância com tais critérios" (p. 74). A rubrica, portanto, deve adequar-se aos critérios de avaliação específicos de cada trabalho, mantendo em perspectiva o propósito subjacente da avaliação.

> O sentido da avaliação é compreender o que se passa na interação entre o ensino e a aprendizagem para uma intervenção consciente e melhorada do professor, refazendo o seu planejamento e o seu ensino e para que o aprendente tome consciência também de sua trajetória de aprendizagem e possa criar suas próprias estratégias de aprendizagem. Nesse ponto de vista, a produção do aluno, inclusive o erro, é compreendido como uma fonte riquíssima de conhecimento da dinâmica da qualidade e do trabalho pedagógico e do caminho de aprendizagem discente. Mapear a reação do aprendente à intervenção docente é a razão de ser do processo avaliativo em sala de aula. Esse mapeamento tem como fim possibilitar uma diversificação didática sintonizada e proximal das necessidades do educando. (SILVA, 2004, p. 60)

Alguns itens são relevantes e deverão constar como indicadores de rubricas.

A ideia é fazer com que os formadores criem o seu sistema de rubricas, em conformidade com os objetivos da matéria e que este seja de conhecimento dos alunos. É importante que eles sejam avaliados ao longo do processo e que tenham conhecimento de suas avaliações. (BIAGIOTTI, 2004, p. 119)

Diante dos critérios relevantes apresentados acima, a rubrica será segmentada em três fases, priorizando, inicialmente, a avaliação das cinco etapas do projeto. Posteriormente, a segunda etapa abordará a análise da elaboração do manual eletrônico, enquanto a última consistirá na autoavaliação dos aprendizes. Nesse contexto, serão apresentados a seguir três quadros distintos, cada um contendo critérios específicos relevantes para o alcance dos objetivos educacionais. Assim, as rubricas serão apresentadas no manual do professor.

# 6 CONSIDERAÇÕES FINAIS

A proposta deste trabalho sobre Cultura Digital e a produção dos trabalhos escolares visa ao desenvolvimento da habilidade de leitura de múltiplos textos, análise crítica, identificação e uso de ferramentas digitais para elaboração de trabalhos escolares em ambientes digitais. Além disso, busca-se promover atividades em grupo, essenciais no século XXI, tais como a colaboração, troca de ideias, construção coletiva e resolução de problemas. O projeto busca enfatizar a Cultura Digital como facilitador do processo de ensino-aprendizado. Ademais, os alunos aprendem a lidar e a gerenciar informações e ferramentas digitais de maneira mais eficaz, o que os auxilia nos trabalhos escolares e no seu futuro profissional e pessoal.

Assim, a escolha da avaliação rubrica para este projeto possibilita uma análise mais minuciosa, uma vez que busca avaliar o desenvolvimento das habilidades dos discentes ao longo do trabalho. Dessa forma, há possibilidade de especificar de maneira clara as expectativas dos docentes em relação ao aprendiz. A utilização da rubrica tem o potencial de orientar os estudantes, promovendo o entendimento e facilitando a efetiva assimilação das etapas que deverá cumprir ao finalizar o trabalho. O processo como um todo é analisado, não se restringindo a valores isolados.

Enfim, recomenda-se uma análise contínua e o refinamento do projeto com base nos insights obtidos durante a avaliação e autoavaliação dos aprendizes. O feedback dos alunos, o aprimoramento de estratégias pedagógicas e a consideração de novas abordagens podem enriquecer ainda mais as futuras iterações do projeto.

#### 7 MANUAL DO PROFESSOR

Este manual aborda o projeto Cultura Digital e a produção dos trabalhos escolares, dividindo-se em duas partes. A primeira apresenta uma descrição geral do projeto, abordando o público-alvo, objetivos, a integração das Tecnologias Digitais de Informação e Comunicação (TDICs) na Base Nacional Comum Curricular (BNCC) e as ferramentas que orientam a elaboração do projeto. A segunda parte é prática, englobando a implementação, o passo a passo e as sugestões de atividades para os professores. Espera-se que as informações sejam relevantes para a implantação do projeto na escola, permitindo que os educadores reflitam sobre o ensino com base nas sugestões e o adaptem ao contexto de sua comunidade escolar.

#### 1ª PARTE- O PROJETO E SEUS OBJETIVOS EDUCACIONAIS

#### 1 - Apresentação do Projeto

#### Público-alvo:

Alunos do Ensino Médio, da disciplina de Língua Portuguesa de Linguagens e suas Tecnologias, de escolas públicas e privadas. A demanda do projeto surgiu devido à dificuldade dos alunos, principalmente das escolas públicas, em utilizarem as ferramentas digitais em trabalhos escolares. Tal observação advém de 18 anos de prática docente. No entanto, é extremamente relevante o conhecimento e a apropriação da tecnologia por parte dos alunos do Ensino Médio, uma vez que estarão se preparando para a vida acadêmica e profissional. Isso determinou a escolha do público, assegurando assim uma abordagem mais contextualizada às demandas dos aprendizes.

#### Período e carga horária (semanal/ total):

Ao longo de cinco semanas, aproximadamente, serão ministradas 3 horas/aula semanais, totalizando 15 horas/aula ao final. A carga horária deve atender às demandas e necessidades do público em questão, podendo sofrer alterações em relação ao número de horas/aula. No entanto, é essencial ter cuidado ao aumentar para não perder o foco e não tornar o projeto muito grande e cansativo.

### Etapas do projeto:

O projeto será dividido em cinco etapas, sendo a primeira destinada à pesquisa histórica sobre a elaboração de trabalhos escolares. Na segunda etapa, o foco será destacar a importância dos cuidados ao realizar buscas na internet e da habilidade de ler múltiplas fontes de forma crítica e analítica. Nesse contexto, os discentes devem adquirir a capacidade de discernir informações confiáveis e duvidosas. Na terceira, o docente apresentará as tarefas, além disso, os alunos serão orientados a identificar as potencialidades das ferramentas digitais disponíveis. A quarta etapa consistirá na pesquisa e exploração dessas ferramentas digitais. Por fim, na última etapa, os alunos dedicarão à elaboração de um manual gratuito de ferramentas digitais. Essa atividade de finalização envolverá a aplicação de todas as habilidades adquiridas ao longo das etapas.

# Dinâmica do projeto:

A atividade será realizada em grupos de 4 ou 5 alunos e será dividida em cinco etapas. Em sua última fase, a turma toda irá elaborar colaborativamente o manual eletrônico gratuito de ferramentas digitais, produzido por meio dos aplicativos Google Docs e Canva. Além disso, o produto irá circular pelas redes digitais da escola e de outras instituições que possam estar interessadas. Das possíveis ferramentas, destacamos as redes Instagram e Facebook.

Fique atento: A postagem de manual eletrônico não impede os docentes de estimular nos aprendizes a vontade de elaboração de vídeos curtos no Instagram, TikTok, entre outras redes sociais, promovendo a obra digital e instigando o interesse tanto dos alunos da instituição quanto de outras pessoas que queiram conhecer o trabalho.

# Objetivos de ensino:

Espero, como professora, que este projeto possa contribuir para:

- estimular a participação ativa do aprendiz em seu processo de aprendizagem;
- favorecer o desenvolvimento das habilidades envolvidas na quinta competência da BNCC, que trata da "Cultura Digital";
- proporcionar aos alunos acesso mais consciente aos textos orais e escritos com os quais se defrontam nos diversos ambientes digitais;
- incentivar a colaboração ao elaborar o manual eletrônico e o compartilhamento de conhecimento entre os discentes.

#### Objetivos de aprendizagem:

Espero que meus alunos possam, ao final deste projeto:

- comparar diferentes momentos da história em relação a elaboração de trabalhos escolares e quais tecnologias eram utilizadas para produzi-los;
- identificar as potencialidades das ferramentas digitais na produção dos trabalhos escolares;
- descrever as ferramentas digitais mais usadas em trabalhos escolares;
- compreender como fazer um uso crítico e reflexivo das tecnologias digitais de forma contextual em relação à elaboração de trabalhos escolares;
- construir um manual eletrônico de ferramentas digitais que facilite a produção dos trabalhos escolares e publicar nas mídias digitais para acesso gratuito.

# As TDICs na BNCC:

O projeto propõe efetivamente o desenvolvimento do letramento digital, com a finalidade de promover o compartilhamento dos conhecimentos digitais dos alunos por meio de um manual eletrônico gratuito, a ser divulgado nas redes sociais da escola e em outras plataformas interessadas no produto final do projeto. Nesse contexto, o objetivo é abordar as Tecnologias Digitais de Informação e Comunicação (TDICs), alinhadas às seguintes habilidades da Base Nacional Comum Curricular (BNCC):

> (EM13LGG704) Apropriar-se criticamente de processos de pesquisa e busca de informação, por meio de ferramentas e dos novos formatos de produção e distribuição do conhecimento na cultura de rede.

> (EM13LGG701) Explorar tecnologias digitais da informação e comunicação (TDIC), compreendendo seus princípios e funcionalidades, e utilizá-las de modo ético, criativo, responsável e adequado a práticas de linguagem em diferentes contextos. (EM13LP12) Selecionar informações, dados e argumentos em fontes confiáveis, impressas e digitais, e utilizá-los de forma referenciada, para que o texto a ser produzido tenha um nível de Todos os campos de atuação social aprofundamento adequado (para além do senso comum) e contemple a sustentação das posições defendidas (Brasil, 2018, p. 520)

Assim, como professora, espero que os alunos desenvolvam a competência 5 da BNCC, relacionada à Cultura Digital, ou seja, que eles aprendam a:

> Compreender, utilizar e criar tecnologias digitais de informação e comunicação de forma crítica, significativa, reflexiva e ética nas diversas práticas sociais (incluindo as escolares) para se comunicar, acessar e disseminar informações, produzir conhecimentos, resolver problemas e exercer protagonismo e autoria na vida pessoal e coletiva" (BNCC, 2018, p.11).

Dessa forma, o trabalho da competência no âmbito escolar compreende, emprega e desenvolve, de maneira crítica, significativa, reflexiva e ética, as tecnologias digitais de informação e comunicação em diversas práticas sociais. Assim, ele visa facilitar a comunicação, o acesso e a disseminação de informações, a produção de conhecimento, a resolução de problemas, bem como fomentar o protagonismo e a autoria dos discentes.

Enfim, o projeto busca proporcionar uma formação para o contexto digital e prático que poderá favorecer os estudantes durante sua futura formação acadêmica e profissional, demandando profissionais com conhecimento de ferramentas digitais e uma postura crítica e reflexiva. Portanto, não se espera que sejam meros consumidores das ferramentas, mas que explorem as potencialidades da tecnologia de maneira criativa e inovadora. O docente desempenhará o papel de mediador, instigando o questionamento e incentivando a busca por novas possibilidades e recursos.

# Ferramentas necessárias:

Os aprendizes utilizarão o laboratório de informática e/ou celulares com internet para pesquisa, de acordo com a etapa do projeto, em diversos sites. Além disso, assistirão aos tutoriais sobre o uso do Google Docs, Canva e outros. A diagramação do manual eletrônico, última fase do projeto, será realizada no aplicativo Canva.

# 2ª PARTE- IMPLEMENTAÇÃO

# Implementação:

Antes da era digital, a pesquisa e a redação eram predominantemente manuais, enquanto hoje, os estudantes dispõem de uma ampla gama de recursos digitais que facilitam e enriquecem essas práticas.

PRIMEIRA ETAPA – Pesquisa histórica (Explorar o questionamento)

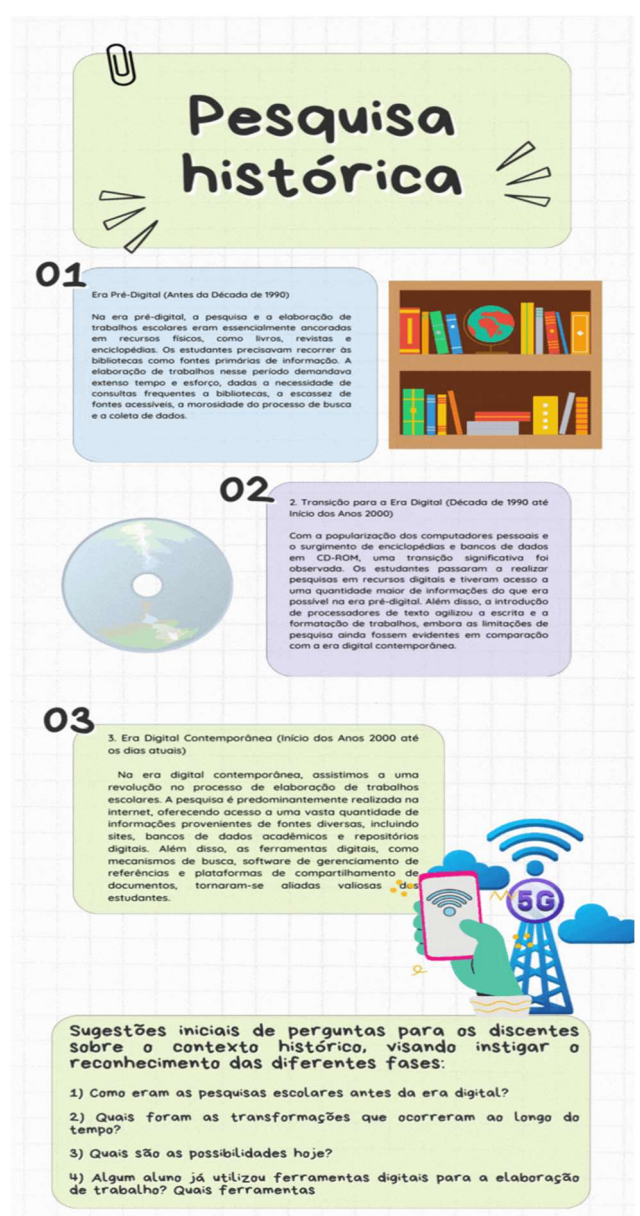

Fonte: Elaborado pela autora.

Sugestões iniciais de perguntas para os discentes sobre o contexto histórico, visando instigar o reconhecimento das diferentes fases:

1) Como eram as pesquisas escolares antes da era digital?

2) Quais foram as transformações que ocorreram ao longo do tempo?

3) Quais são as possibilidades hoje?

4) Algum aluno já utilizou ferramentas digitais para a elaboração de trabalho? Quais ferramentas?

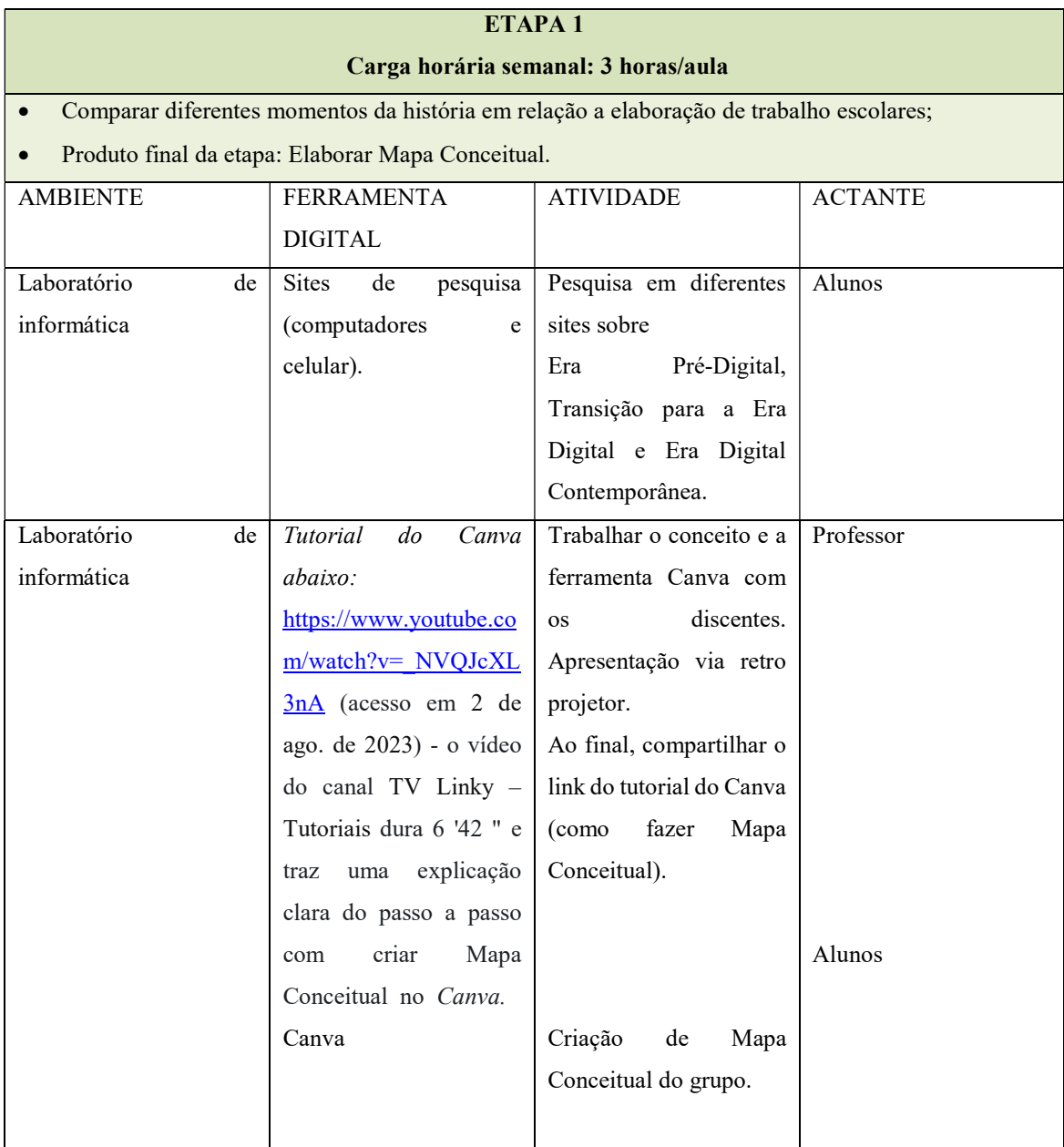

Fonte: Elaborado pela autora

# Canva

O Canva, lançado no Brasil em 2013, é uma ferramenta de design online que permite que qualquer pessoa do mundo possa criar e publicar. Segundo o site da própria ferramenta, Canva é um "editor intuitivo [que] com o recurso de "arrastar e soltar" facilita a colaboração, tanto dentro quanto fora da sala de aula. Com o Canva para Educação, os alunos e professores podem trabalhar juntos e editar suas criações em tempo real". Além disso, podem deixar comentários, adicionar novos elementos gráficos, criar e-book, inserir vídeos e modificar o texto juntos, entre outras possibilidades. Assim, devido a seus muitos recursos, o Canva será usado na diagramação do manual eletrônico e na criação de Mapa conceitual.

# Sugestão de perguntas para os discentes sobre o Canva, visando a instigar o reconhecimento e a diversidade de uso da ferramenta:

1) Alguém já realizou algum trabalho no Canva? Se sim, quais foram?

2) Como vocês acham que podemos utilizar o Canva em nossas atividades?

SEGUNDA ETAPA – Questionar as buscas na internet, os cuidados e a leitura de múltiplos textos.

Ler e escrever diferentes tipos de textos são habilidades essenciais para que o homem possa exercer a sua cidadania. Assim, o docente irá questionar as buscas na internet e os cuidados a serem tomados ao se fazerem essas buscas. O infográfico abaixo apresenta alguns pontos relevantes ao se tratar do tema.

Figura 1 – Infográfico

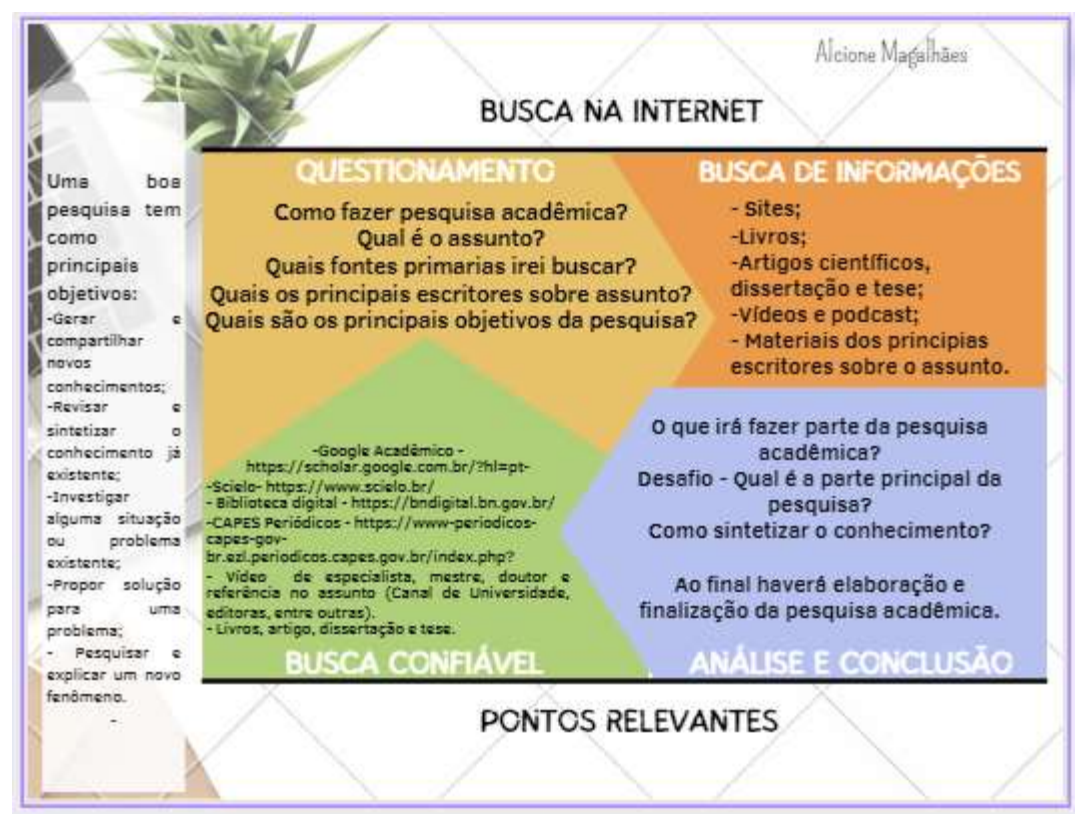

Fonte: Elaborado pela autora.

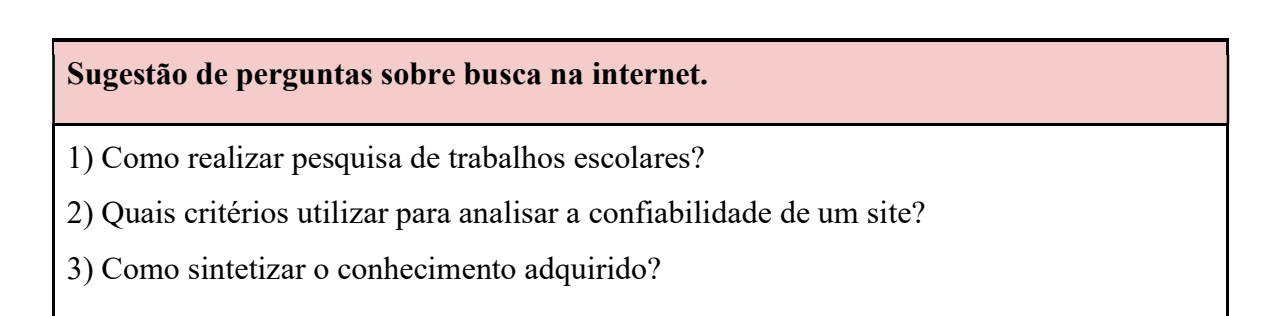

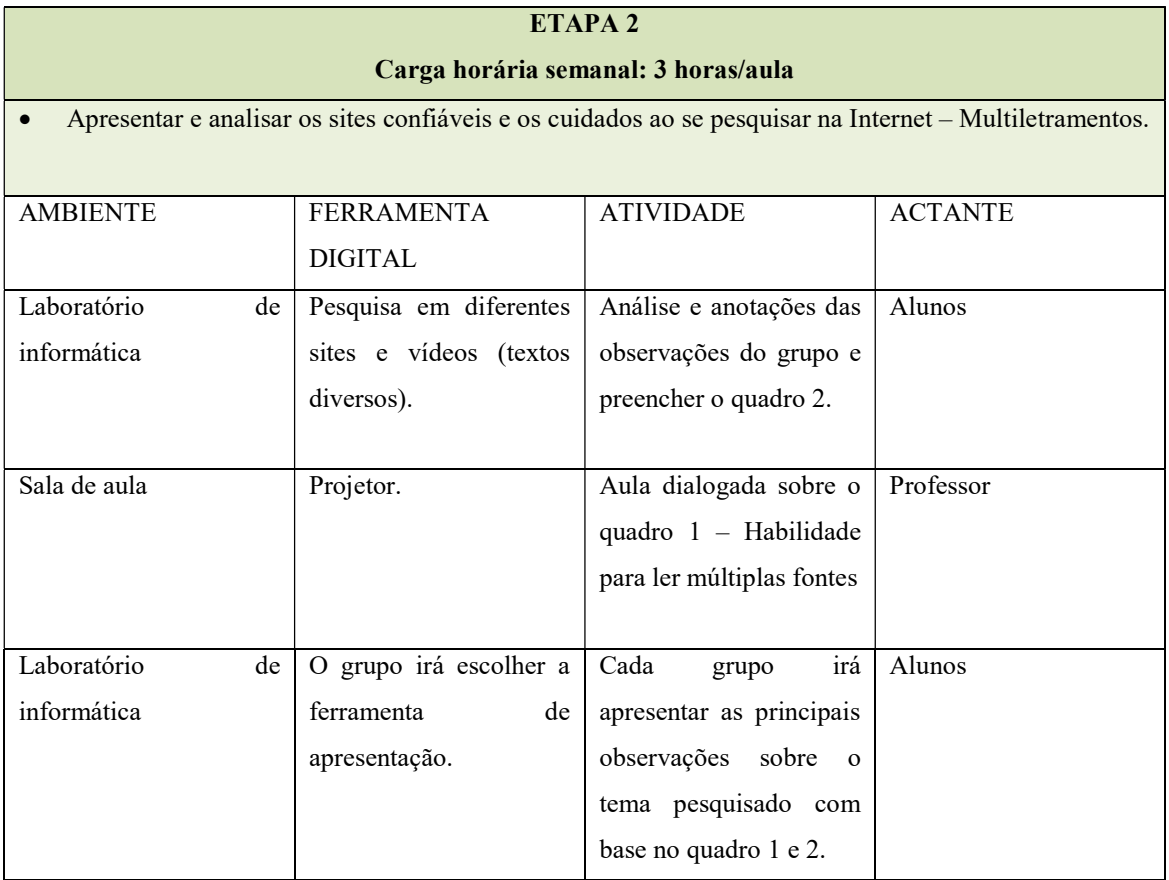

Fonte: Elaborado pela autora

Fique atento: O multiletramento é um conceito que aborda a capacidade de compreender, interpretar e produzir textos em diversas modalidades de linguagem, considerando não apenas a leitura e escrita, mas também outras formas de comunicação, como a visual, a digital e a multimodal. Essa abordagem reconhece a complexidade das práticas comunicativas contemporâneas, enfatizando a necessidade de desenvolver competências em diferentes linguagens dos discentes para uma participação efetiva na sociedade atual.

O quadro 1, de Coscarelli e Coiro, apresenta questões importantes sobre a leitura de múltiplas fontes e pontos relevantes que devem ser observados e trabalhados em sala de aula.

#### Quadro 1 - Habilidades para ler múltiplas fontes

#### Localizar e avaliar

Para localizar avaliar informações, bons leitores precisam ser capazes de: - Identificar o autor de uma fonte de informação.

- o Identificar o status / o conhecimento / o acesso à informação do autor.
	- · Identificar os motivos e as tendências (viés) do autor para produzir e compartilhar aquela informação.
	- Avaliar confiabilidade das informações com base na análise da autoria.

- Identificar e considerar a situação ou o contexto (por exemplo, lugar, tempo e

cultura) dentro do qual a informação é produzida e distribuída.

o Avaliar a informação com base nesta situação ou contexto.

- Identificar as informações do documento (por exemplo, editor, estilo de linguagem).

- o Avaliar a confiabilidade de informações com base na análise das informações do documento.
- o Identificar e analisar a perspectiva do produtor do conteúdo: quem está apresentando o quê, a quem e por quê.

- Identificar objetivos retóricos (por exemplo, a intenção / o propósito, o público alvo).

- o Avaliar a confiabilidade de informações com base nos objetivos retóricos do material.
- o Determinar a veracidade da informação.
- o Perceber os motivos implícitos da criação dos sites.
- o Inferir as fontes de autoridade implícitas nas reivindicações feitas pelos autores do site.

## Sintetizar e integrar

Além de localizar, avaliar e selecionar, os leitores precisam contrastar e compreender as ideias-chave para construir uma representação coerente dos conhecimentos obtidos das informações encontradas. Esses processos exigem a capacidade de:

- Comparar informações entre as fontes, em busca de consistência e relevância para a realização da tarefa de investigação.

> o Determinar se as informações estão em consonância, dissonância ou se complementam.

- Comparar evidências de diferentes fontes.

- o Determinar, entre as fontes, que evidências são consistentes e quais são inconsistentes.
- Perceber a relação entre as informações provenientes de diversas fontes.

Integrar diferentes abordagens de uma mesma situação, ideia ou tópico e conciliar similaridades e discrepâncias encontradas entre as informações.

- Combinar e organizar teses / afirmações e argumentos / evidências.  $\circ$ 
	- Articular informações de diferentes fontes.
	- Articular argumentos de diferentes fontes em um conjunto coerente de argumentos (a favor e/ou contra).
- o Identificar, relacionar e avaliar informações e argumentos discrepantes.
	- Relacionar alegações e comprovações (evidências).
	- Posicionar-se a favor de determinadas alegações e argumentações.
	- Construir um raciocínio lógico contra outras reivindicações e argumentos.

#### **Refletir**

Leitores on-line precisam monitorar e refletir sobre sua leitura para resolver uma tarefa. Essa reflexão exige habilidades de:

- Levantar hipóteses e construir modelos baseados em informações parciais ou fragmentadas.

- Compreender os problemas a partir de múltiplos pontos de vista, a fim de assimilar informações e construir uma resposta adequada à situação.

- Avaliar criticamente os prós e os contras de uma argumentação, mesmo quando os argumentos não são explicitamente apresentados.

- Distinguir fato de ficcão, documentação de argumentação, real de falso e elucidação de propaganda.

Fonte: Coscarelli e Coiro (2014, p. 769-771)

### Sugestão de perguntas sobre leitura de múltiplas fontes:

- 1) As informações são confiáveis? Justifique a resposta.
- 2) Identificou e comparou a confiabilidade das diferentes fontes?
- 3) Como compreender a informação pesquisada a partir de múltiplos pontos de vista?
- 4) Como avaliar criticamente os prós e os contras de uma argumentação?

O Quadro 2, elaborado para orientação dos alunos, desempenha um papel crucial na identificação de elementos essenciais a serem analisados durante o processo de pesquisa. Ele fornece uma estrutura que permite a avaliação criteriosa de pontos relevantes, promovendo uma abordagem metódica na análise de informações provenientes de diversas fontes. Sua utilização
possibilita uma compreensão mais aprofundada e crítica dos materiais pesquisados, contribuindo para o desenvolvimento de habilidades analíticas e críticas.

| Título/<br>Tema             | Fonte | <b>Site</b><br>confiável | Comparar<br>múltiplas fontes | Análise crítica das<br>informações | Data da<br>publicação |
|-----------------------------|-------|--------------------------|------------------------------|------------------------------------|-----------------------|
|                             |       |                          |                              |                                    |                       |
|                             |       |                          |                              |                                    |                       |
|                             |       |                          |                              |                                    |                       |
|                             |       |                          |                              |                                    |                       |
|                             |       |                          |                              |                                    |                       |
|                             |       |                          |                              |                                    |                       |
| Outras observações:<br>$-1$ |       |                          |                              |                                    |                       |

Quadro 2- Checklist de leitura de Múltiplas fontes

Fonte: Elaborado pela autora.

TERCEIRA ETAPA – Apresentar as tarefas e identificar as potencialidades das ferramentas digitais

Figura 1 – Infográfico

**TAREFAS** ETAPAS 3, 4 E 5 1. O GRUPO IRÁ BUSCAR FERRAMENTAS PARA A<br>ELABORAÇÃO DE UM TRABALHO ESCOLAR. EXEMPLO: Pesqui  $\blacksquare$ · Edição/ editoração de textos · Design gráfico<br>• Apresentação · Publicação 2. QUAIS FERRAMENTAS DIGITAIS O GRUPO<br>IRÁ USAR NAS CRIAÇÕES DAS IMAGENS E DESCRIÇÕES?<br>A escolha deve basear-se na relevância e contribuicões das ferramentas na elaboração de trabalhos escolares. 3. COMO O GRUPO PODE FAZER UM MANUAL? Dica de manual, link: https://www.youtube.com/watch?<br>v=psxPRXRB-WQ 4. COMO O GRUPO PODE FAZER UM MANUAL<br>ELETRÔNICO? Modelo de manual abaixo. **Bar** 5. DESIGN Usar o canva para diagramação do manual eletrônico. Acesse e assista ao tutorial do canva, link: https://www.youtube.com/watch? v=a\_xMixBI69k 6. REVISÃO Rever a produção textual (norma culta) e a criações das imagens e as descrições 7. DIVULGAÇÃO NAS REDES SOCIAIS Divulgar o manual eletrônico redes sociais e incentivar a leitura de outros alunos. **8. RODA DE CONVERSA** QUAIS AS CONTRIBUIÇÕES DA CULTURA DIGITAL PARA A PRODUÇÃO DE FINALIZOU O TRABALHO. PARABÉNS!

Fonte: Elaborado pela autora.

O professor será o mediador e ajudará o discente a identificar as potencialidades das ferramentas digitais, uma vez que a era digital trouxe consigo diversas vantagens que aprimoram a produção de trabalhos escolares. Isso inclui acesso rápido e fácil a informações de fontes diversas, facilidade de pesquisa e organização de dados, uso de ferramentas de edição de textos para aprimorar a qualidade do conteúdo e colaboração em tempo real. Após essa orientação, cada grupo de estudantes deverá escolher cinco ferramentas e descrevê-las, detalhando seus benefícios para que os discentes possam utilizá-las na elaboração de seus trabalhos. Além disso, imagens deverão ser produzidas para enriquecer o argumento do grupo sobre a ferramenta. O QR code abaixo apresenta algumas ferramentas digitais e exemplo de manual eletrônico.

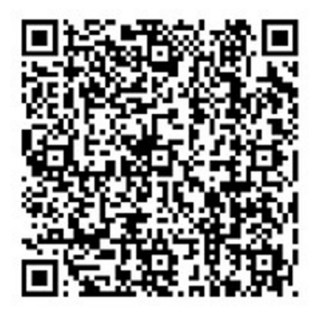

Figura 2 – Ferramentas Digitais

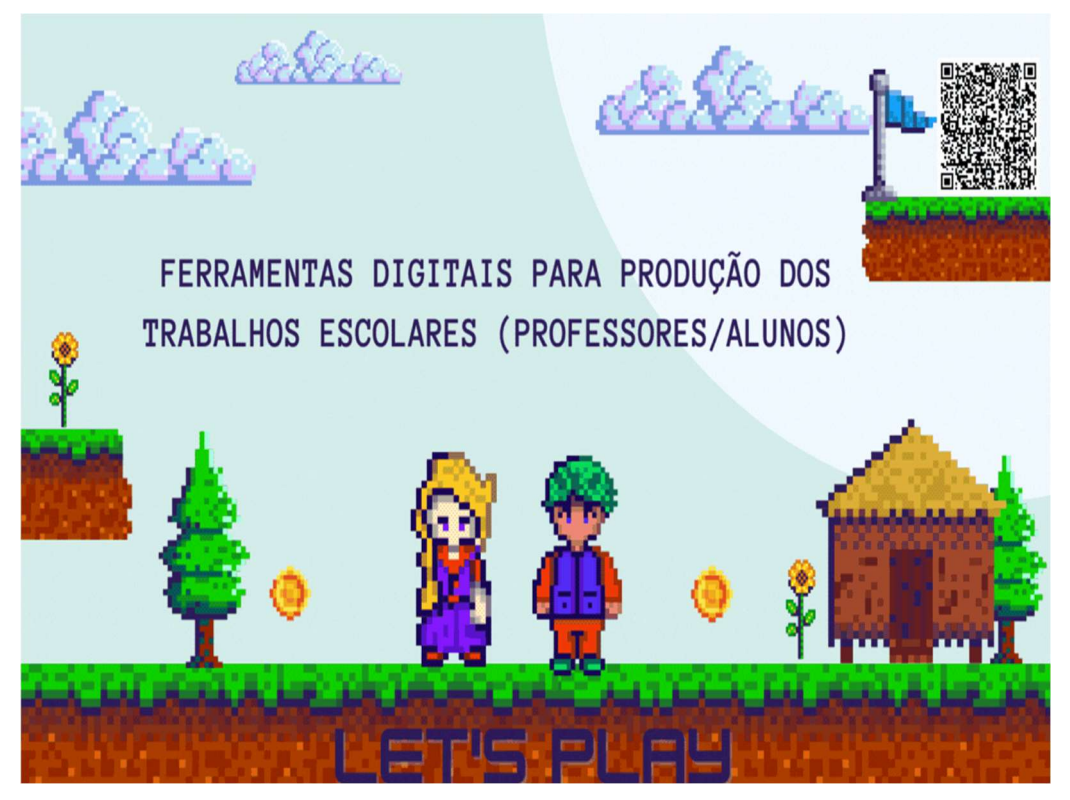

Fonte: Elaborado pela autora.

## ETAPA 3 Carga horária semanal: 3 horas/aula

- Apresentar as tarefas;
- Identificar as potencialidades das ferramentas digitais para a produção dos trabalhos escolares e fazer as escolhas das ferramentas digitais;
- Criar imagens e descrições de ferramentas.

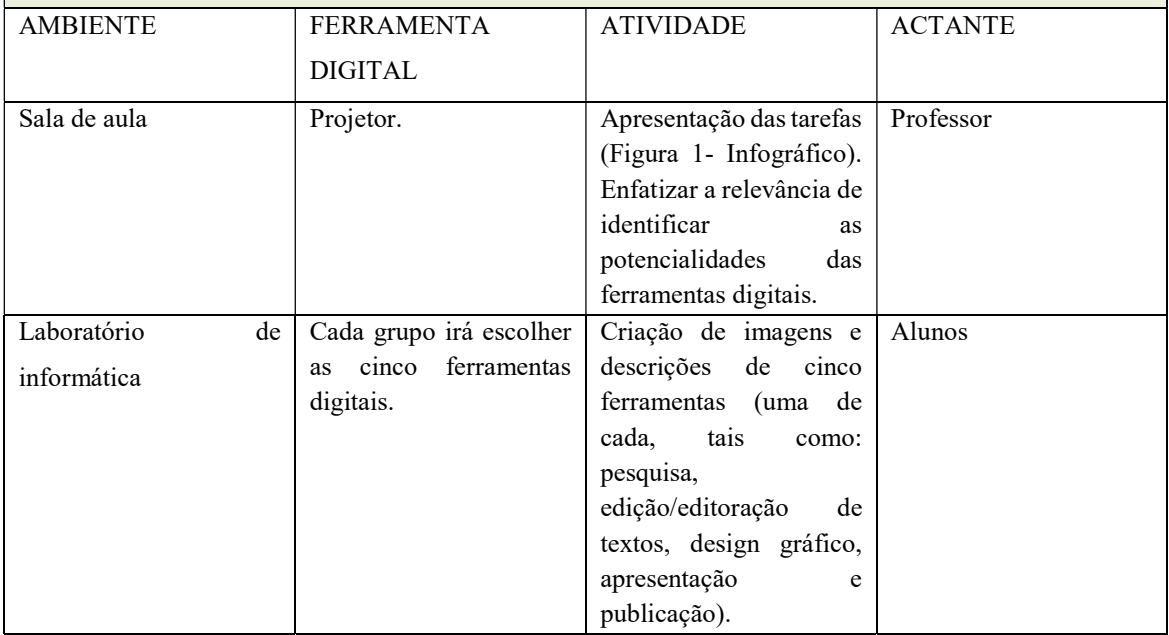

Fonte: Elaborado pela autora.

## Algumas ferramentas digitais úteis para trabalhos escolares, como:

Google Docs: Para criar e colaborar em documentos on-line.

Grammarly: Auxilia na correção gramatical e ortográfica.

Zotero: Gerenciador de referências para facilitar a citação.

Canva: Ótimo para criar apresentações e gráficos visualmente atraentes.

Evernote: Para fazer anotações e organizar informações.

MindMeister: Para criar mapas mentais.

Microsoft OneNote: Facilita a organização de anotações e informações.

Fonte: Elaborado pela autora.

Figura 3 – Infográfico

## <u>ALGUMAS FERRAMENTAS</u> TAIS

## CRIE

ESTIMULE O CONTATO COM SOFTWARES (PROGRAMAS) **AUTORAIS**  $E_{\perp}$  $\mathsf{A}$ **PRODUCÃO** DE **TRABALHOS** COLABORATIVOS. MOVIE MAKER, AUDACITY E GIMP SÃO EXEMPLOS DE PROGRAMAS QUE PERMITEM REALIZAR DIVERSOS TIPOS DE TRABALHO, ALÉM DE SEREM **GRATUITOS.** 

## **INSIRA**

O FOCO DA EDUCAÇÃO HOJE ESTÁ NO DESENVOLVIMENTO DE COMPETÊNCIAS E HABILIDADES. APROVEITE PARA INSERIR AS REDES SOCIAIS EM SUAS AULAS, EXPANDINDO O APRENDIZADO E DANDO ESPAÇO A UM ENSINO MAIS PERSONALIZADO. EDMODO, BLOGGER, TWITTER E INSTAGRAM SÃO REDES SOCIAIS **OUE PERMITEM** INTERAÇÃO, PERSONALIZAÇÃO E A POSSIBILIDADE DE REALIZAR TRABALHOS QUE EXPRESSEM MAIS A VIVÊNCIA E A VISÃO DO ALUNO.

## **INCENTIVE**

USE E ABUSE DAS FERRAMENTAS DE PESQUISA NA INTERNET. NOSSOS ALUNOS NECESSITAM DE ORIENTAÇÃO EM RELAÇÃO AO USO, COMO SÍMBOLOS E PALAVRAS CHAVES. INDIQUE BIBLIOGRAFIAS E SITES ÚTEIS PARA QUE DESENVOLVAM TRABALHOS COM INFORMAÇÃO DE E CONFIABILIDADE. **APROVEITE** QUALIDADE **PARA** ABORDAR AINDA ASSUNTOS COMO SEGURANÇA DA INTERNET E CYBERBULLYING.

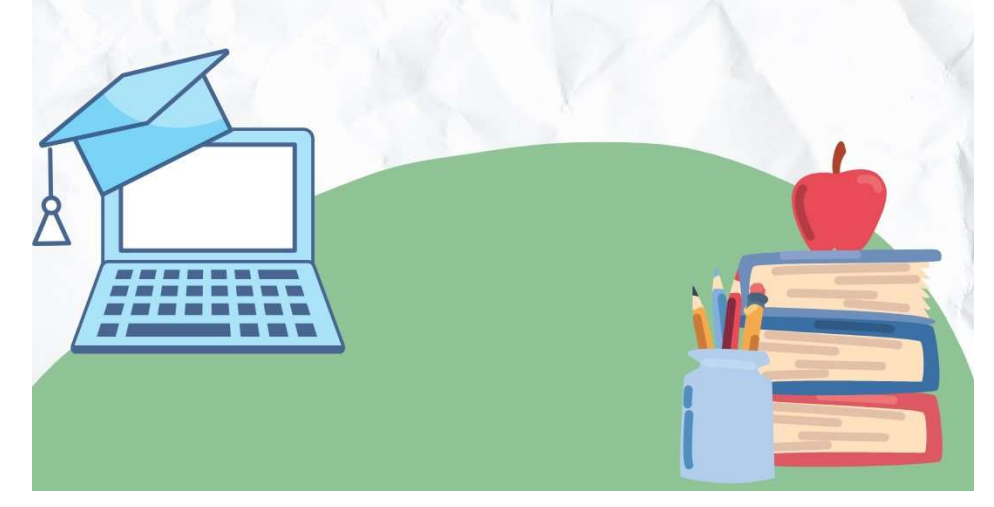

Fonte: Adaptada da Revista Nova Escola, 2018.

QUARTA ETAPA – Conceito de manual eletrônico e apresentação das ferramentas.

Aula dialogada sobre o gênero textual manual, de modo a definir como deve ser um "manual eletrônico". A partir da discussão, entender que o propósito primordial do manual eletrônico reside na facilitação da utilização eficaz e segura de dispositivos eletrônicos por parte dos usuários, fornecendo informações técnicas essenciais de maneira clara e compreensível. Após a discussão sobre como deverá se desenhar o texto desenvolvido pela turma, a sala deverá pesquisar vídeos sobre o assunto.

Ao final, os alunos irão apresentar as imagens e a descrição das ferramentas escolhidas. Cada grupo irá contribuir com comentários, verificando se as apresentações atendem ao gênero textual trabalhado e apresentando sugestões.

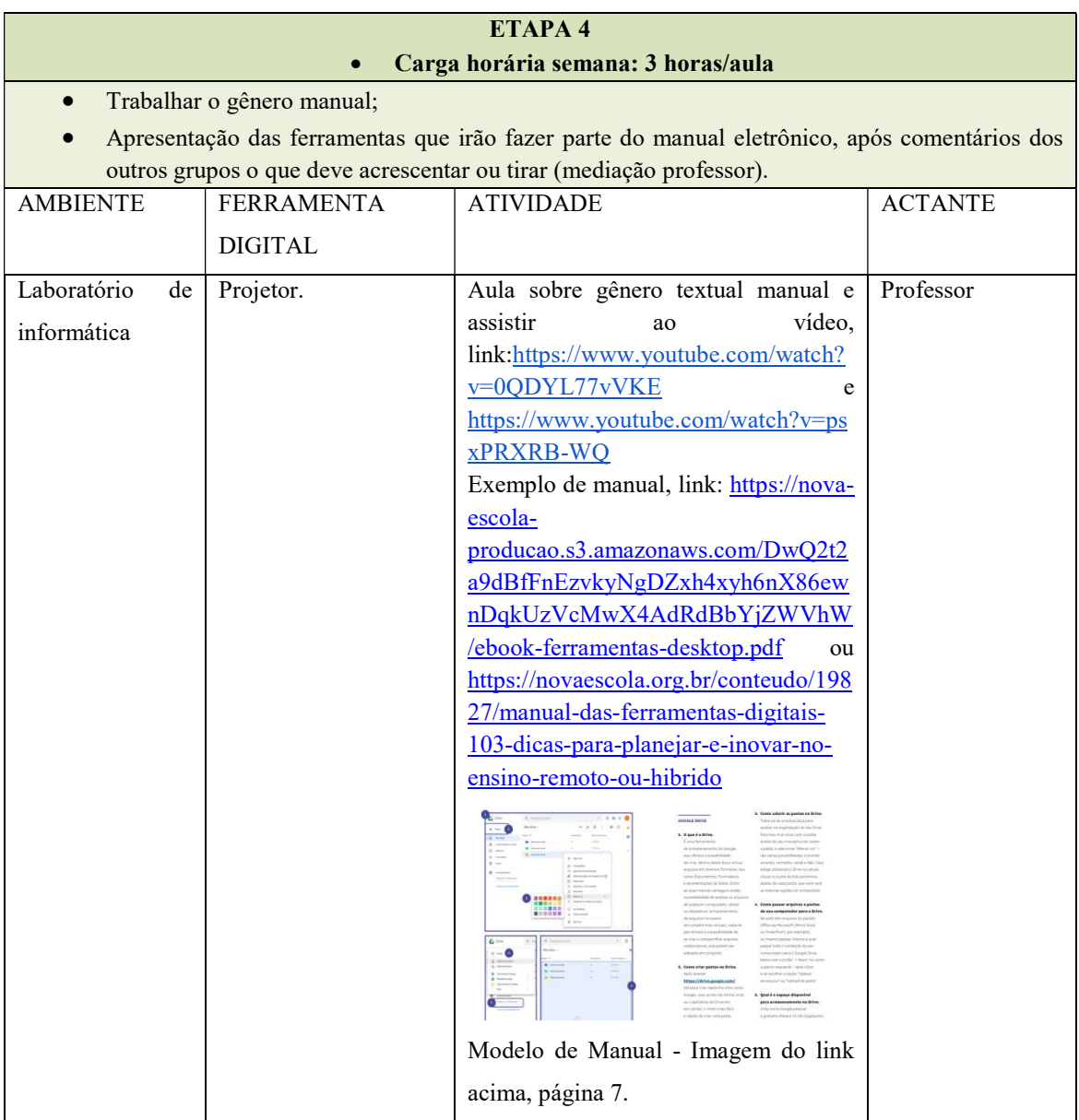

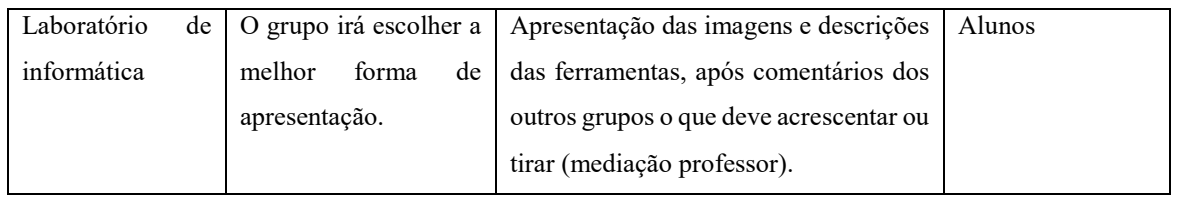

Fonte: Elaborado pela autora.

## QUINTA ETAPA – Construir o manual eletrônico

Construir o manual eletrônico de ferramentas digitais que facilitam a produção dos trabalhos escolares, realizar o design no Canva e publicar nas redes sociais da instituição de ensino.

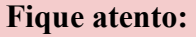

A proposta será a elaboração de um manual eletrônico de ferramentas digitais para construir trabalhos escolares, mas há a possibilidade de adaptar e criar um manual de ferramentas de ensino, tais como Khan Academy, Duolingo, entre outras. O importante é usar a criatividade e aproveitar os vários recursos digitais.

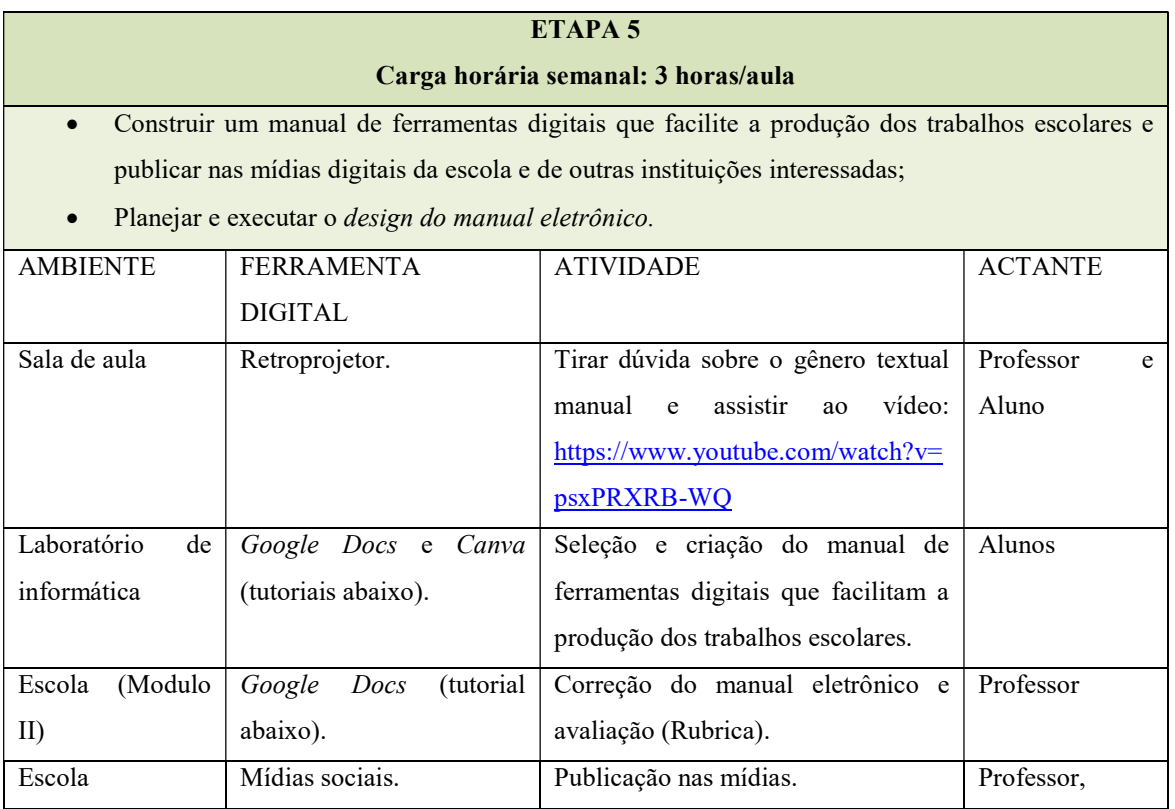

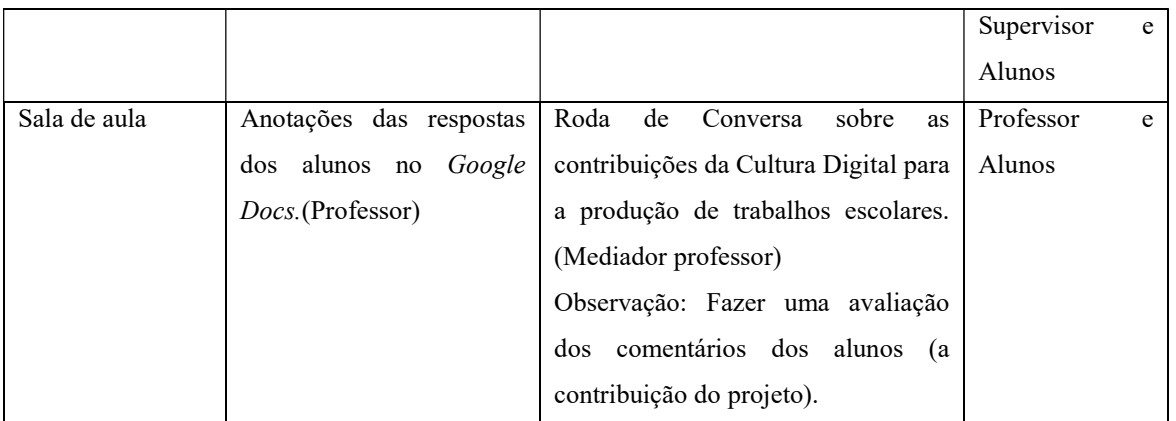

Fonte: Elaborado pela autora.

## Google Docs

O Google Docs foi lançado em 11 de outubro de 2006. Essa ferramenta permite editar textos de forma online e colaborativa, viabilizando a implementação de mudanças ao longo do processo de elaboração dos textos. Dessa forma, a construção do documento torna-se dinâmica e possibilita maior interação e colaboração síncrona na construção do conhecimento, uma vez que permite pesquisar, discutir, construir e dialogar sobre a produção multimodal em jogo, com facilidade e praticidade, despertando maior interesse dos aprendizes no processo. Tutorial do Google Docs abaixo:

https://www.youtube.com/watch?v=qumPQRAhnQM (acesso 10 de mai. de 2022) - o vídeo do canal Me Ensina dura 10'52" e traz uma explicação clara do passo a passo do Google Docs.

Tutorial do Canva abaixo:

https://www.youtube.com/watch?v=q\_xMixBI69k (acesso em 2 de ago. de 2020) - o vídeo do canal Thaís Oliveira – Tutoriais dura 13'23" e traz uma explicação clara.

## Avaliação:

Conforme apresentado no texto do projeto de ensino, as rubricas destacam a possibilidade de estabelecer critérios claros e consistentes, promovendo a equidade e personalização da avaliação de acordo com cada projeto. Além disso, a retroalimentação construtiva emerge como um elemento essencial, fornecendo orientação aos alunos para melhorar seu desempenho e promover a aprendizagem contínua.

A rubrica do Quadro 1 avalia cada etapa e expõe de maneira clara os objetivos e aspectos a serem aprimorados. A rubrica destinada à avaliação do manual expõe elementos considerados relevantes para a devida avaliação do produto final do projeto de ensino. Ao término, a autoavaliação destaca pontos nos quais os professores devem concentrar esforços para estimular o desenvolvimento pessoal dos alunos.

| <b>Indicadores</b>                  | <b>Estrutura do Mapa Conceitual</b>            |                                  |                                                  |  |
|-------------------------------------|------------------------------------------------|----------------------------------|--------------------------------------------------|--|
| Conteúdo e organização              | Muito bom                                      | Bom                              | Regular                                          |  |
|                                     | (3,0)                                          | (2,0)                            | (1,0)                                            |  |
| Elaboração<br>do<br>Mapa            | Obedeceu a estrutura                           | Obedeceu parcialmente            | Fugiu da proposta e                              |  |
| Conceitual.                         | e cumpriu muito bem                            | a estrutura e cumpriu            | precisou<br>refazer<br>$\sigma$                  |  |
|                                     | o propósito.                                   | muito bem o propósito.           | professor<br>deverá                              |  |
|                                     |                                                |                                  | apontar o que espera da                          |  |
|                                     |                                                |                                  | proposta).                                       |  |
| <b>Indicadores</b>                  | Habilidades para ler múltiplas fontes          |                                  |                                                  |  |
| Conteúdo e organização              | Muito bom                                      | Bom                              | Regular                                          |  |
|                                     | (3,0)                                          | (2,0)                            | (1,0)                                            |  |
| grupo apresentou as<br>$\circ$      | Superou<br>as                                  | Apresentou dentro do             | Fugiu da proposta (o                             |  |
| observações sobre buscas            | expectativas                                   | esperado.                        | professor<br>deverá                              |  |
| na internet e os cuidados.          | (apresentou<br>vários                          |                                  | apontar o que espera da                          |  |
|                                     | pontos relevantes).                            |                                  | proposta).                                       |  |
| <b>Indicadores</b>                  | Habilidade na seleção e apresentação           |                                  |                                                  |  |
| Conteúdo e organização              | Muito bom                                      | Bom                              | Regular                                          |  |
|                                     | (3,0)                                          | (2,0)                            | (1,0)                                            |  |
| O grupo irá escolher a              | Superou<br>as                                  | Dentro do esperado.              | Fugiu da proposta e                              |  |
| ferramenta e apresentar             | expectativas                                   |                                  | refazer<br>precisou<br>$\sigma$                  |  |
| para os outros grupos.              | (ferramenta<br>muito                           |                                  | professor<br>deverá                              |  |
|                                     | útil).                                         |                                  | apontar o que espera da                          |  |
|                                     |                                                |                                  | proposta).                                       |  |
| <b>Indicadores</b>                  |                                                | Habilidade na tecnologia digital |                                                  |  |
| Conteúdo e organização              | Muito bom                                      | Bom                              | Regular                                          |  |
|                                     | (3,0)                                          | (2,0)                            | (1,0)                                            |  |
| Criação<br>de imagens<br>$\rm e$    | Superou<br>as                                  | Apresentou dentro do             | Fugiu da proposta e                              |  |
| descrições<br>das                   | expectativas.                                  | esperado.                        | $\operatorname{refazer}$<br>precisou<br>$\sigma$ |  |
| ferramentas.                        |                                                |                                  | professor<br>deverá                              |  |
|                                     |                                                |                                  | apontar o que espera da                          |  |
|                                     |                                                |                                  | proposta).                                       |  |
| <b>Indicadores</b>                  | Colaboração e compartilhamento de conhecimento |                                  |                                                  |  |
| Muito bom<br>Conteúdo e organização |                                                | Bom                              | Regular                                          |  |
|                                     | (3,0)                                          | (2,0)                            | (1,0)                                            |  |

Quadro 1- Rubrica para avaliar cinco etapas

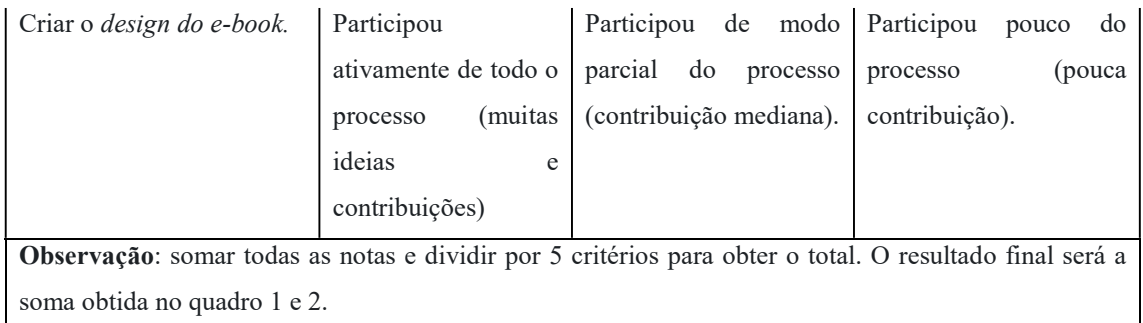

Fonte: Elaborado pela autora.

| <b>Indicadores</b>                                                                                      | Estrutura do manual eletrônico     |                                 |                          |  |  |
|----------------------------------------------------------------------------------------------------|------------------------------------|---------------------------------|--------------------------|--|--|
| Conteúdo e organização                                                                                  | Muito bom                          | <b>Bom</b>                      | Regular                  |  |  |
|                                                                                                    | (3,0)                              | (2,0)                           | (1,0)                    |  |  |
| Apresenta<br>as                                                                                         | Obedeceu a estrutura               | Obedeceu parcialmente           | Fugiu bem da proposta    |  |  |
| características<br>de um                                                                                | trabalhada<br>textual<br>e         | a estrutura trabalhada e        | e precisa refazer (o     |  |  |
| manual.                                                                                                 | cumpriu muito bem o                | precisa rever<br>alguns         | deverá<br>professor      |  |  |
|                                                                                                    | propósito.                         | pontos.                         | apontar o que espera da  |  |  |
|                                                                                                    |                                    |                                 | proposta).               |  |  |
| <b>Indicadores</b>                                                                                      | Ferramentas relevantes à proposta. |                                 |                          |  |  |
| Conteúdo e organização                                                                                  | Muito bom                          | <b>Bom</b>                      | Regular                  |  |  |
|                                                                                                    | (3,0)                              | (2,0)                           | (1,0)                    |  |  |
| Apresentou ferramentas                                                                                  | Superou as expectativas            | Ferramentas dentro do           | Ferramentas<br>pouco     |  |  |
| de<br>aprendizagem                                                                                      | (Ferramentas                       | esperado.                       | relevantes<br>não<br>e   |  |  |
| relevantes para trabalho                                                                                | excelentes)                        |                                 | explorou as ferramentas  |  |  |
| escolares.                                                                                              |                                    |                                 | dentro da temática.      |  |  |
| <b>Indicadores</b>                                                                                      | Estrutura do texto                 |                                 |                          |  |  |
| Conteúdo e organização                                                                                  | Muito bom                          | <b>B</b> om                     | Regular                  |  |  |
|                                                                                                    | (3,0)                              | (2,0)                           | (1,0)                    |  |  |
| O texto foi bem escrito.                                                                                | $\Omega$<br>texto<br>aparentou     | $\Omega$<br>apresentou<br>texto | O<br>texto<br>apresentou |  |  |
|                                                                                                    | pouco desvio da norma              | desvio da norma culta.          | muito desvio da norma    |  |  |
|                                                                                                    | culta.                             |                                 | culta.                   |  |  |
| <b>Indicadores</b>                                                                                      | Criatividade                       |                                 |                          |  |  |
| Conteúdo e organização                                                                                  | Muito bom                          | Bom                             | Regular                  |  |  |
|                                                                                                    | (3,0)                              | (2,0)                           | (1,0)                    |  |  |
| Muito<br>interessante<br>O e-book desperta o                                                            |                                    | Interessante e atrativo.        | Pouco atrativo.          |  |  |
| interesse do leitor.                                                                                    | atrativo.                          |                                 |                          |  |  |
| Observação: somar todas as notas e dividir por 5 critérios para obter o total. O resultado final será a |                                    |                                 |                          |  |  |
| soma obtida no quadro 1 e 2.                                                                            |                                    |                                 |                          |  |  |

Quadro 2- Rubrica para avaliar o manual

Fonte: Elaborado pela autora.

| <b>Indicadores</b>                                                                                 | <b>Conceitos</b> | Justificativa (você deve explicar o |  |  |  |
|----------------------------------------------------------------------------------------------------|------------------|-------------------------------------|--|--|--|
|                                                                                                    |                  | porquê do conceito marcado)         |  |  |  |
| Contribui de forma significativa                                                                   | () Sim           |                                     |  |  |  |
| nas cinco etapas do projeto.                                                                       | $()$ Não         |                                     |  |  |  |
|                                                                                                    | () Pouco         |                                     |  |  |  |
| Achei interessante a<br>pesquisa                                                                   | () Sim           |                                     |  |  |  |
| histórica sobre a elaboração de                                                                    | $()$ Não         |                                     |  |  |  |
| trabalhos escolares.                                                                               | () Pouco         |                                     |  |  |  |
| Gostei de analisar os sites                                                                        | () Sim           |                                     |  |  |  |
|                                                                                                    | $()$ Não         |                                     |  |  |  |
|                                                                                                    | () Pouco         |                                     |  |  |  |
| Gostei de aprender sobre os                                                                        | () Sim           |                                     |  |  |  |
| cuidados<br>pesquisar<br>ao<br>na                                                                  | $()$ Não         |                                     |  |  |  |
| Internet.                                                                                          | () Pouco         |                                     |  |  |  |
| descobrir<br>Gostei<br>de<br><b>as</b>                                                             | () Sim           |                                     |  |  |  |
| potencialidades das ferramentas                                                                    | $()$ Não         |                                     |  |  |  |
| digitais<br>elaboração<br>na<br>de                                                                 | () Pouco         |                                     |  |  |  |
| trabalhos escolares.                                                                               |                  |                                     |  |  |  |
| A construção do manual irá                                                                         | () Sim           |                                     |  |  |  |
| elaboração<br>ajudar<br>dos<br>na                                                                  | $()$ Não         |                                     |  |  |  |
| próximos trabalhos escolares.                                                                      | () Pouco         |                                     |  |  |  |
|                                                                                                    |                  |                                     |  |  |  |
| Respeitei todos os integrantes do                                                                  | () Sim           |                                     |  |  |  |
| grupo.                                                                                             | $( )$ Não        |                                     |  |  |  |
|                                                                                                    | () Pouco         |                                     |  |  |  |
|                                                                                                    |                  |                                     |  |  |  |
| Observação: A autoavaliação destaca pontos nos quais os professores devem concentrar esforços para |                  |                                     |  |  |  |
| estimular o desenvolvimento nos alunos.                                                            |                  |                                     |  |  |  |

Quadro 3 – Autoavaliação (Discente)

Fonte: Elaborado pela autora.

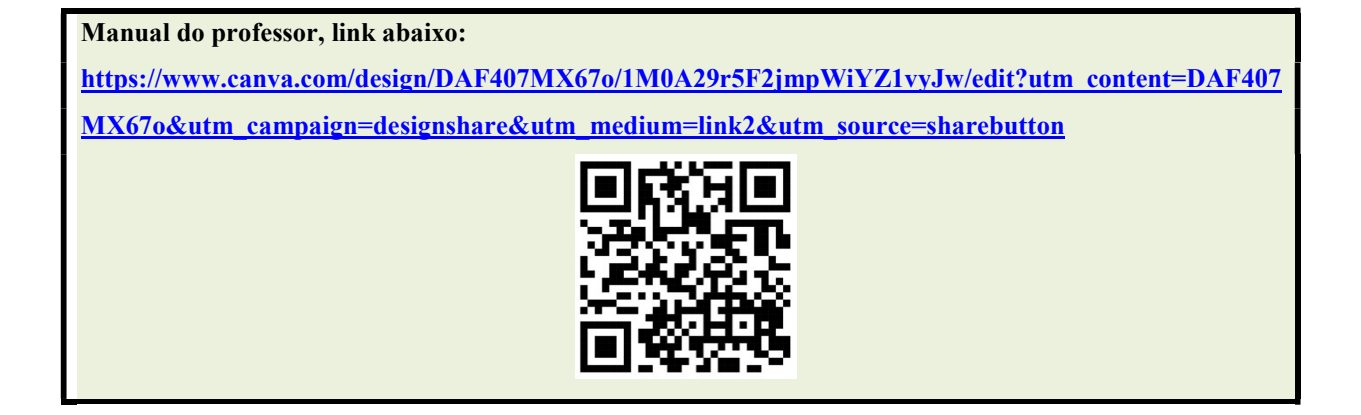

## PALAVRAS FINAIS

A proposta deste trabalho sobre Cultura Digital e a produção de trabalhos escolares tem como objetivo o desenvolvimento da habilidade de leitura de múltiplos textos, análise crítica e utilização de ferramentas digitais para a elaboração de trabalhos escolares em ambientes digitais. O produto final consistirá em um manual eletrônico a ser compartilhado nas redes sociais da instituição. O projeto será implementado com alunos do ensino médio, visando o desenvolvimento da Competência 5 da BNCC. A viabilidade da implantação do projeto em escolas públicas e privadas é sustentada pela demanda de recursos tecnológicos mínimos, possibilitando ampla adaptação e execução através de dispositivos móveis. Neste trabalho, serão apresentadas sugestões de aulas que contam com o apoio da tecnologia, juntamente com orientações gerais, proporcionando um guia abrangente para a exploração efetiva das ferramentas digitais no contexto educacional.

## **REFÊRENCIAS**

BASSO, M. Modelo de aula atual é o mesmo da revolução industrial. Gazeta do Povo. 2017. Disponível em: https://www.gazetadopovo.com.br/educacao/como-no-seculo-19-nossas-salasde-aula-pararam-no-tempo-

arjn56m7xzsmdid2inpnhu8cv/#:~:text=Apesar%20das%20mudan%C3%A7as%20na%20soci edade,Bluecora%20e%20filantropo%20em%20educa%C3%A7%C3%A3o. Acesso em: 5 out. 2020.

BIAGIOTTI, Luiz Cláudio Medeiros. Conhecendo e aplicando rubricas de avaliações In: CONGRESSO INTERNACIONAL DE EDUCAÇÃO A DISTÂNCIA, 12., 2005, Florianópolis. Anais... Florianópolis, ABED, 2005. Disponível em: http://www.abed.org.br/congresso2005/por/pdf/007tcf5.pdf Acesso em: 10 nov. 2023.

BONILLA, M. H., & PRETTO, N. D. L. (2015). Política educativa e cultura digital: entre práticas escolares e práticas sociais. Disponível em: https://doi.org/10.5007/2175- 795x.2015v33n2p499

BRAGA, D. B. Tecnologia e participação social no processo de produção e consumo de bens culturais: novas possibilidades trazidas pelas práticas letradas digitais mediadas pela Internet. Trabalhos em Linguística Aplicada, n. 49, v. 2, p. 373-391, 2010. Disponível em: https://doi.org/10.1590/s0103-18132010000200005

BRASIL. Base Nacional Comum Curricular. 2018. Disponível em: http://basenacionalcomum.mec.gov.br/images/BNCC\_EI\_EF\_110518\_versaofinal\_site.pdf Acesso em: 29 set. 2023.

COSCARELLI, C.V. A leitura em múltiplas fontes: um processo investigativo. Ensino e Tecnologia em Revista. Londrina, v. 1, n. 1, p. 67-79, jan./jun. 2017.

DEMOS, P. Aprendizagens e tecnologias. Roteiro, Joaçaba, v. 36, n. 1, p. 9-32, jan./jun. 2011.

GEE, J. The New Work Order. London: Falmer Press, 1990.

JEWITT, C. Multimodality and literacy in school classrooms. Review of Research in Education, v. 32, n. 1, p. 241-267, 2008.

LUDKE, M. O Trabalho com Projetos e a Avaliação na Educação Básica. In: ESTEBAN, M. T.; HOFFMANN, J.; SILVA, J. F. (org). Práticas Avaliativas e Aprendizagens Significativas. Porto Alegre: Mediação, 2003, p.67-80.

PALLOFF, R. M. Construindo Comunidades de Aprendizagem no Ciberespaço: estratégias eficientes para aulas on-line. Porto Alegre: Atmed, 2002.

PAESE, C. R. Educação a Distância (EaD) e o uso das tecnologias de informação e comunicação (TICs), baseada em ambientes virtuais de aprendizagem (AVA) algumas reflexões sobre a importância da tutoria on-line. Itinerarius Reflectionis, Goiás, v. 8, n. 1, 2012.

PORTO, S. Rubricas: otimizando a avaliação em educação online. Disponível em http://www.aquifolium.com/rubricas.html. Acesso em: 24 fev. 2005.

ROJO, R. Pedagogia dos multiletramentos: diversidade cultural e de linguagens na escola. São Paulo: Parábola, 2012.

SERAFIM, M. L.; PIMENTEL, F. S. C.; SOUZA DO Ó, A. P. Aprendizagem colaborativa e interatividade na Web: experiências com o google docs no ensino de graduação. In: SIMPÓSIO HIPERTEXTO E TECNOLOGIAS NA EDUCAÇÃO: MULTIMODALIDADE E ENSINO. [Anais...]. Recife: UFPE, 2008.

SILVA, J.F. Avaliação na perspectiva formativa-reguladora: pressupostos teóricos e práticos. Porto Alegre: Mediação, 2004.

The New London Group. A Pedagogy of Multiliteracies: designing social futures. Harvard Educational Review, v. 66, n. 1, p. 60-92, 1996.

## ANEXO A – Manual do Professor

# **UNIVERSIDADE FEDERAL DE MINAS GERAIS FACULDADE DE LETRAS ESPECIALIZAÇÃO EM LINGUAGENS, TECNOLOGIAS E EDUCAÇÃO**

# **MANUAL DO PROFESSOR**

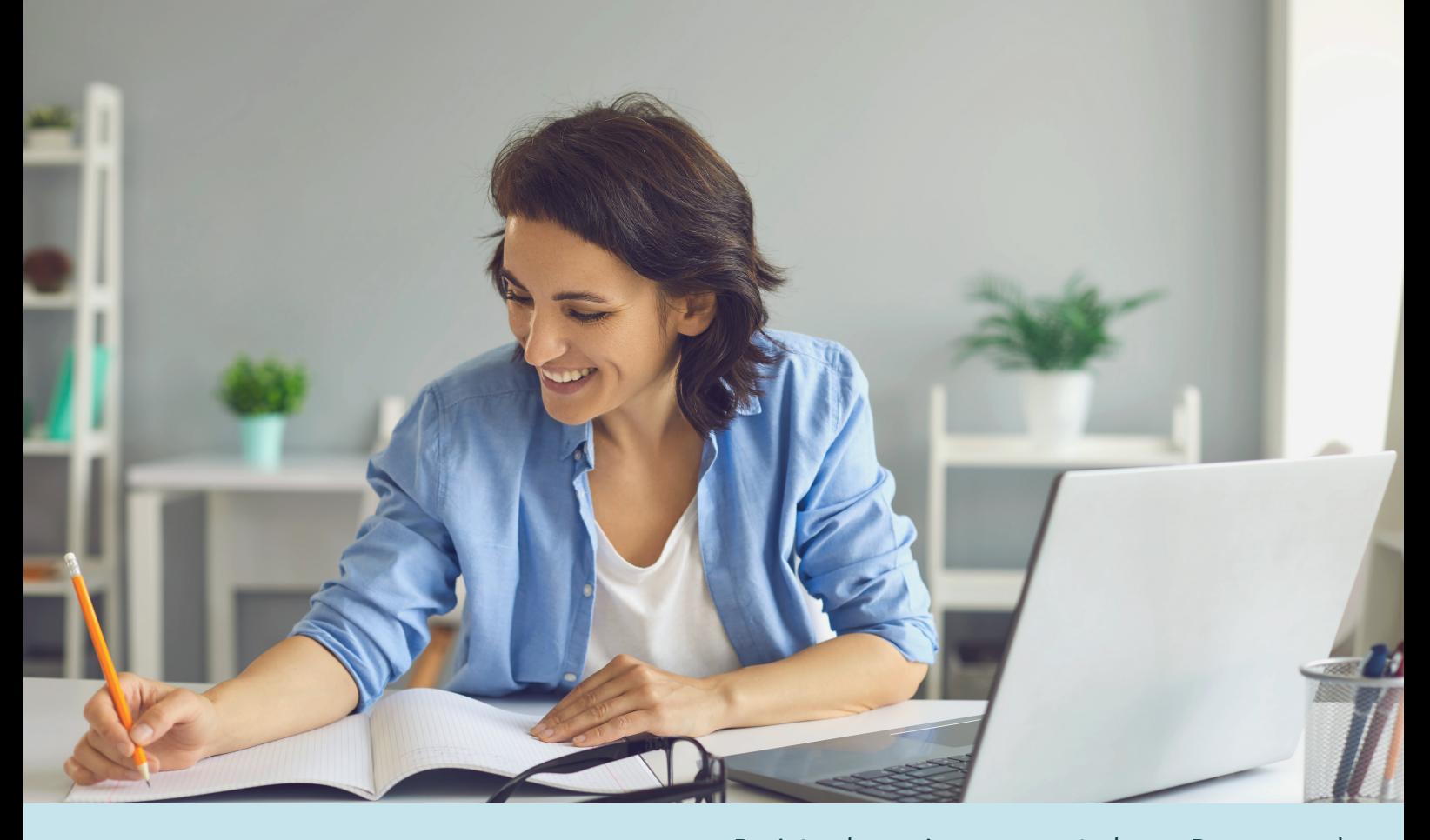

**Autora**  Alcione Lima Figueiredo Magalhães Projeto de ensino apresentado ao Programa de Pós-Graduação em Estudos Linguístico, da Faculdade de Letras da Universidade Federal de Minas Gerais, como requisito parcial para a obtenção do título de Especialista em Linguagens, Tecnologias e Educação.

Orientador: Prof. Dr. Junot de OliveiraMaia. Coordenador: Prof. Dr. Ronaldo Corrêa Gomes Junior

# **MANUAL DO PROFESSOR**

Este manual aborda o projeto Cultura Digital e a produção dos trabalhos escolares, dividindo-se em duas partes.

A primeira apresenta uma descrição geral do projeto, abordando o públicoalvo, objetivos, a integração das Tecnologias Digitais de Informação e Comunicação (TDICs) na Base Nacional Comum Curricular (BNCC) e as ferramentas que orientam a elaboração do projeto.

A segunda parte é prática, englobando a implementação, o passo a passo e as sugestões de atividades para os professores. Espera-se que as informações sejam relevantes para a implantação do projeto na escola, permitindo que os educadores reflitam sobre o ensino com base nas sugestões e o adaptem ao contexto de sua comunidade escolar.

# **Sumário**

## PARTE 1- O PROJETO E SEUS OBJETIVOS EDUCACIONAIS

Tema Público-alvo Período e carga horária Dinâmica do projeto Objetivos de ensino Objetivos de aprendizagem As TDICs na BNCC Ferramentas necessárias

PARTE 2- IMPLEMENTAÇÃO

Primeira etapa Segunda etapa Terceira etapa Quarta etapa Quinta Etapa Avaliação Palavras finais

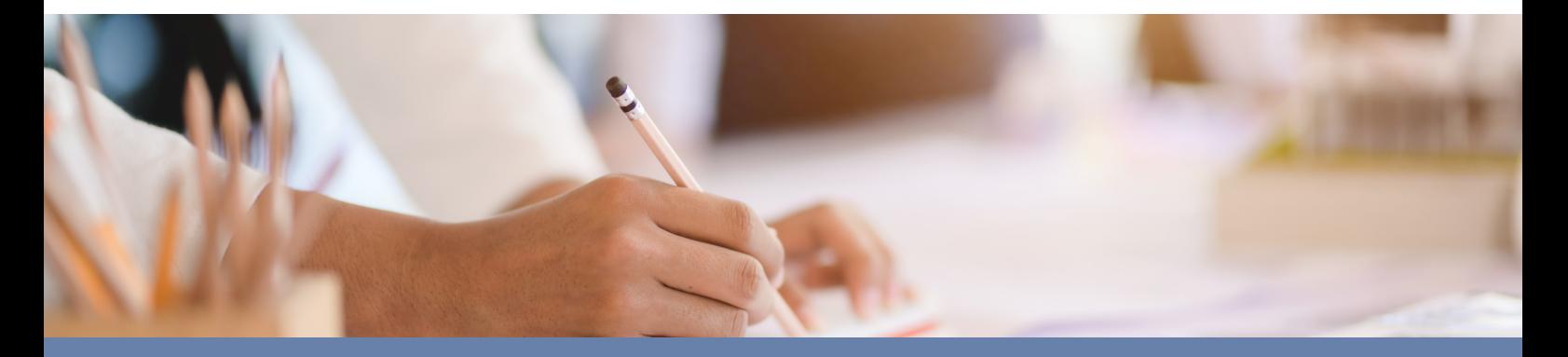

## **PARTE 1- O PROJETO E SEUS OBJETIVOS EDUCACIONAIS**

Tema: Cultura Digital e a produção dos trabalhos escolares

## Público-alvo:

Alunos do Ensino Médio, da disciplina de Língua Portuguesa - Linguagens e suas Tecnologias, de escolas públicas e privadas. A demanda do projeto surgiu devido à dificuldade dos alunos, principalmente das escolas públicas, em utilizarem as ferramentas digitais em trabalhos escolares. Tal observação advém de 18 anos de prática docente. No entanto, é extremamente relevante o conhecimento e a apropriação da tecnologia por parte dos alunos do Ensino Médio, uma vez que estarão se preparando para a vida acadêmica e profissional. Isso determinou a escolha do público, assegurando assim uma abordagem mais contextualizada às demandas dos aprendizes.

## Período e carga horária (semanal/ total):

Ao longo de cinco semanas, aproximadamente, serão ministradas 3 horas/aula semanais, totalizando 15 horas/aula ao final. A carga horária deve atender às demandas e necessidades do público em questão, podendo sofrer alterações em relação ao número de horas/aula. No entanto, é essencial ter cuidado ao aumentar para não perder o foco e não tornar o projeto muito grande e cansativo.

# **PARTE 1- O PROJETO E SEUS OBJETIVOS EDUCACIONAIS E tapas do projeto**

O projeto será dividido em cinco etapas, sendo a primeira destinada à pesquisa histórica sobre a elaboração de trabalhos escolares.

Na segunda etapa, o foco será destacar a importância dos cuidados ao realizar buscas na internet e da habilidade de ler múltiplas fontes de forma crítica e analítica. Nesse contexto, os discentes devem adquirir a capacidade de discernir informações confiáveis e duvidosas.

Na terceira, o docente apresentará as tarefas, além disso, os alunos serão orientados a identificar as potencialidades das ferramentas digitais disponíveis.

A quarta etapa consistirá na pesquisa e exploração dessas ferramentas digitais.

Por fim, na última etapa, os alunos dedicarão à elaboração de um manual gratuito de ferramentas digitais. Essa atividade de finalização envolverá a aplicação de todas as habilidades adquiridas ao longo das etapas.

# **Dinâmica do projeto PARTE 1- O PROJETO E SEUS OBJETIVOS EDUCACIONAIS**

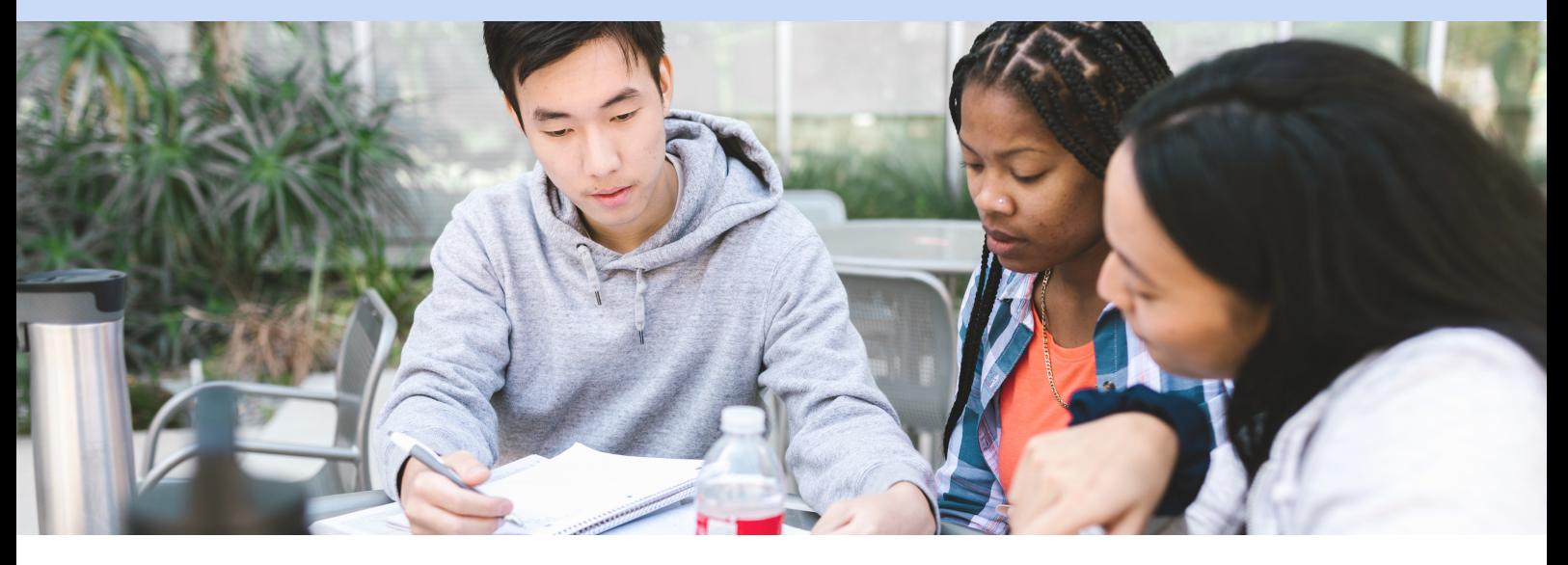

Dinâmica do projeto:

A atividade será realizada em grupos de 4 ou 5 alunos e será dividida em cinco etapas. Em sua última fase, a turma toda irá elaborar colaborativamente o manual eletrônico gratuito de ferramentas digitais, produzido por meio dos aplicativos Google Docs e Canva. Além disso, o produto irá circular pelas redes digitais da escola e de outras instituições que possam estar interessadas. Das possíveis ferramentas, destacamos as redes Instagram e Facebook.

Fique atento: A postagem de manual eletrônico não impede os docentes de estimular nos aprendizes a vontade de elaboração de vídeos curtos no Instagram, TikTok, entre outras redes sociais, promovendo a obra digital e instigando o interesse tanto dos alunos da instituição quanto de outras pessoas que queiram conhecer o trabalho.

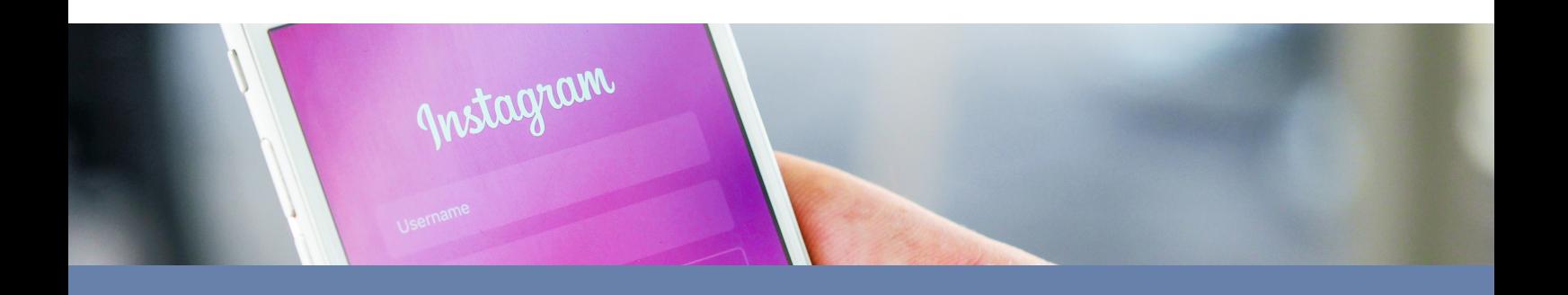

# **PARTE 1- O PROJETO E SEUS OBJETIVOS EDUCACIONAIS Objetivos de ensino**

Espero, como professora, que este projeto possa contribuir para:

- estimular a participação ativa do aprendiz em seu processo de aprendizagem;
- favorecer o desenvolvimento das habilidades envolvidas na quinta competência da BNCC, que trata da "Cultura Digital";
- proporcionar aos alunos acesso mais consciente aos textos orais e escritos com os quais se defrontam nos diversos ambientes digitais;
- incentivar a colaboração ao elaborar o manual eletrônico e o compartilhamento de conhecimento entre os discentes.

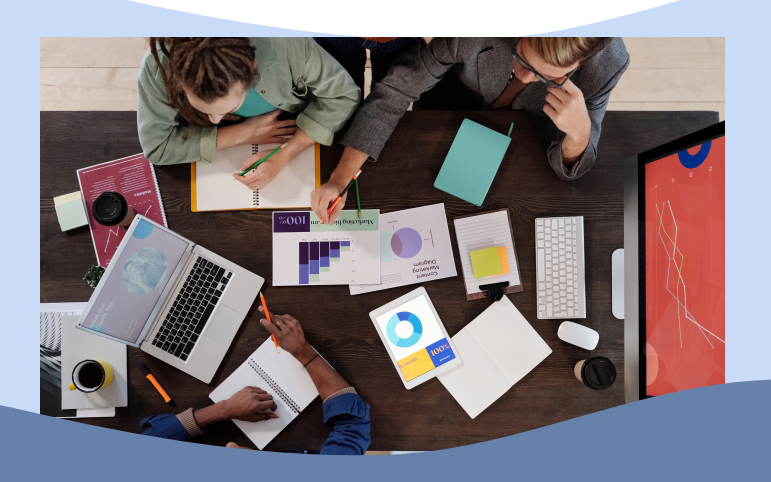

# **PARTE 1- O PROJETO E SEUS OBJETIVOS EDUCACIONAIS Objetivos de aprendizagem**

Espero que meus alunos possam, ao final deste projeto:

- comparar diferentes momentos da história em relação a elaboração de trabalhos escolares e quais tecnologias eram utilizadas para produzi-los;
- identificar as potencialidades das ferramentas digitais na produção dos trabalhos escolares;
- descrever as ferramentas digitais mais usadas em trabalhos escolares;
- compreender como fazer um uso crítico e reflexivo das tecnologias digitais de forma contextual em relação à elaboração de trabalhos escolares;

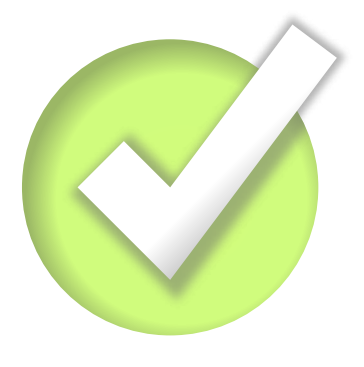

# **PARTE 1- O PROJETO E SEUS OBJETIVOS EDUCACIONAIS As TDICs na BNCC**

O projeto propõe efetivamente o desenvolvimento do letramento digital, com a finalidade de promover o compartilhamento dos conhecimentos digitais dos alunos por meio de um manual eletrônico gratuito, a ser divulgado nas redes sociais da escola e em outras plataformas interessadas no produto final do projeto. Nesse contexto, o objetivo é abordar as Tecnologias Digitais de Informação e Comunicação (TDICs), alinhadas às seguintes habilidades da Base Nacional Comum Curricular (BNCC):

(EM13LGG704) Apropriar-se criticamente de processos de pesquisa e busca de informação, por meio de ferramentas e dos novos formatos de produção e distribuição do conhecimento na cultura de rede.

(EM13LGG701) Explorar tecnologias digitais da informação e comunicação (TDIC), compreendendo seus princípios e funcionalidades, e utilizá-las de modo ético, criativo, responsável e adequado a práticas de linguagem em diferentes contextos.

(EM13LP12) Selecionar informações, dados e argumentos em fontes confiáveis, impressas e digitais, e utilizá-los de forma referenciada, para que o texto a ser produzido tenha um nível de Todos os campos de atuação social aprofundamento adequado (para além do senso comum) e contemple a sustentação das posições defendidas (Brasil, 2018, p. 520)

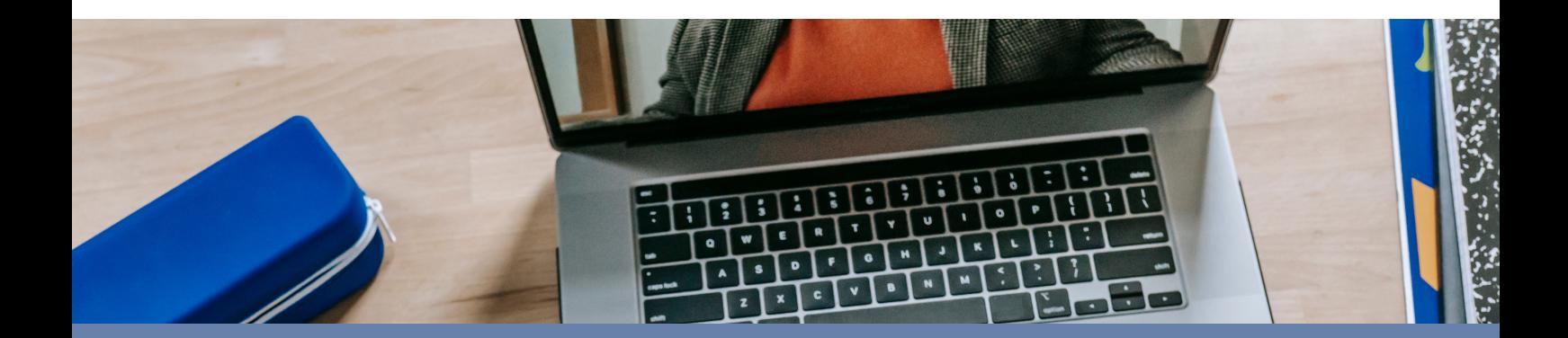

# **PARTE 1- O PROJETO E SEUS OBJETIVOS EDUCACIONAIS As TDICs na BNCC**

Assim, como professora, espero que os alunos desenvolvam a competência 5 da BNCC, relacionada à Cultura Digital, ou seja, que eles aprendam a:

compreender, utilizar e criar tecnologias digitais de informação e comunicação de forma crítica, significativa, reflexiva e ética nas diversas práticas sociais (incluindo as escolares) para se comunicar, acessar e disseminar informações, produzir conhecimentos, resolver problemas e exercer protagonismo e autoria na vida pessoal e coletiva" (BNCC, 2018, p.9).

Dessa forma, o trabalho da competência no âmbito escolar compreende, emprega e desenvolve, de maneira crítica, significativa, reflexiva e ética, as tecnologias digitais de informação e comunicação em diversas práticas sociais. Assim, ele visa facilitar a comunicação, o acesso e a disseminação de informações, a produção de conhecimento, a resolução de problemas, bem como fomentar o protagonismo e a autoria dos discentes.

 Enfim, o projeto busca proporcionar uma formação para o contexto digital e prático que poderá favorecer os estudantes durante sua futura formação acadêmica e profissional, demandando profissionais com conhecimento de ferramentas digitais e uma postura crítica e reflexiva. Portanto, não se espera que sejam meros consumidores das ferramentas, mas que explorem as potencialidades da tecnologia de maneira criativa e inovadora. O docente desempenhará o papel de mediador, instigando o questionamento e incentivando a busca por novas possibilidades e recursos.

# **PARTE 1- O PROJETO E SEUS OBJETIVOS EDUCACIONAIS Ferramentas necessárias**

Os aprendizes utilizarão o laboratório de informática e/ou celulares com internet para pesquisa, de acordo com a etapa do projeto, em diversos sites. Além disso, assistirão aos tutoriais sobre o uso do Google Docs, Canva e outros. A diagramação do manual eletrônico, última fase do projeto, será realizada no aplicativo Canva.

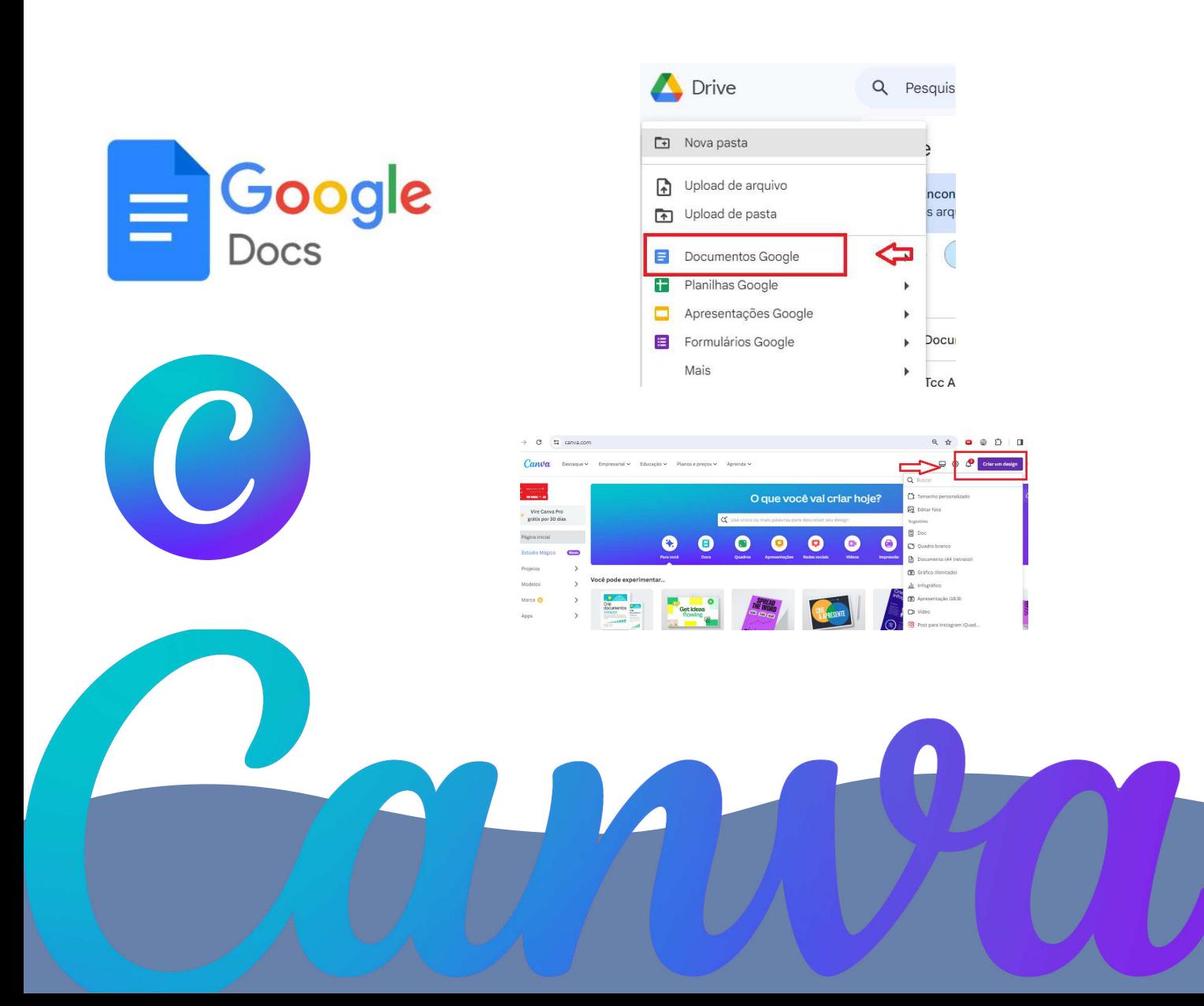

# **PARTE 2- IMPLEMENTAÇÃO PRIMEIRA ETAPA**

questionamento)

PRIMEIRA ETAPA – Pesquisa histórica (Explorar o

## Figura 1 – Infográfico

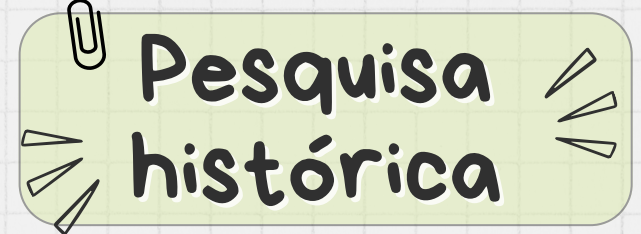

Era Pré-Digital (Antes da Década de 1990)

Na era pré-digital, a pesquisa e a elaboração de trabalhos escolares eram essencialmente ancoradas em recursos físicos, como livros, revistas e enciclopédias. Os estudantes precisavam recorrer às bibliotecas como fontes primárias de informação. A elaboração de trabalhos nesse período demandava extenso tempo e esforço, dadas a necessidade de consultas frequentes a bibliotecas, a escassez de fontes acessíveis, a morosidade do processo de busca e a coleta de dados.

02

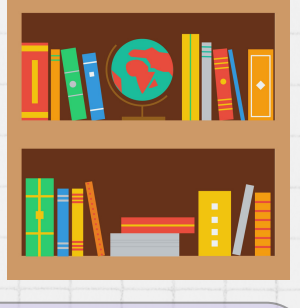

2. Transição para a Era Digital (Década de 1990 até Início dos Anos 2000)

Com a popularização dos computadores pessoais e o surgimento de enciclopédias e bancos de dados em CD-ROM, uma transição significativa foi observada. Os estudantes passaram a realizar pesquisas em recursos digitais e tiveram acesso a uma quantidade maior de informações do que era possível na era pré-digital. Além disso, a introdução de processadores de texto agilizou a escrita e a formatação de trabalhos, embora as limitações de pesquisa ainda fossem evidentes em comparação com a era digital contemporânea.

01

3. Era Digital Contemporânea (Início dos Anos 2000 até os dias atuais)

> Na era digital contemporânea, assistimos a uma revolução no processo de elaboração de trabalhos escolares. A pesquisa é predominantemente realizada na internet, oferecendo acesso a uma vasta quantidade de informações provenientes de fontes diversas, incluindo sites, bancos de dados acadêmicos e repositórios digitais. Além disso, as ferramentas digitais, como mecanismos de busca, software de gerenciamento de referências e plataformas de compartilhamento de documentos, tornaram-se aliadas valiosas dos estudantes.

Sugestões iniciais de perguntas para os discentes sobre o contexto histórico, visando instigar o reconhecimento das diferentes fases:

1) Como eram as pesquisas escolares antes da era digital?

2) Quais foram as transformações que ocorreram ao longo do tempo?

3) Quais são as possibilidades hoje?

4) Algum aluno já utilizou ferramentas digitais para a elaboração de trabalho? Quais ferramentas

Fonte: Elaborado pela autora.

# **PARTE 2- IMPLEMENTAÇÃO PRIMEIRA ETAPA**

Sugestões iniciais de perguntas para os discentes sobre o contexto histórico, visando instigar o reconhecimento das diferentes fases:

1) Como eram as pesquisas escolares antes da era digital?

2) Quais foram as transformações que ocorreram ao longo do tempo?

3) Quais são as possibilidades hoje?

4) Algum aluno já utilizou ferramentas digitais para a elaboração de trabalho? Quais ferramentas?

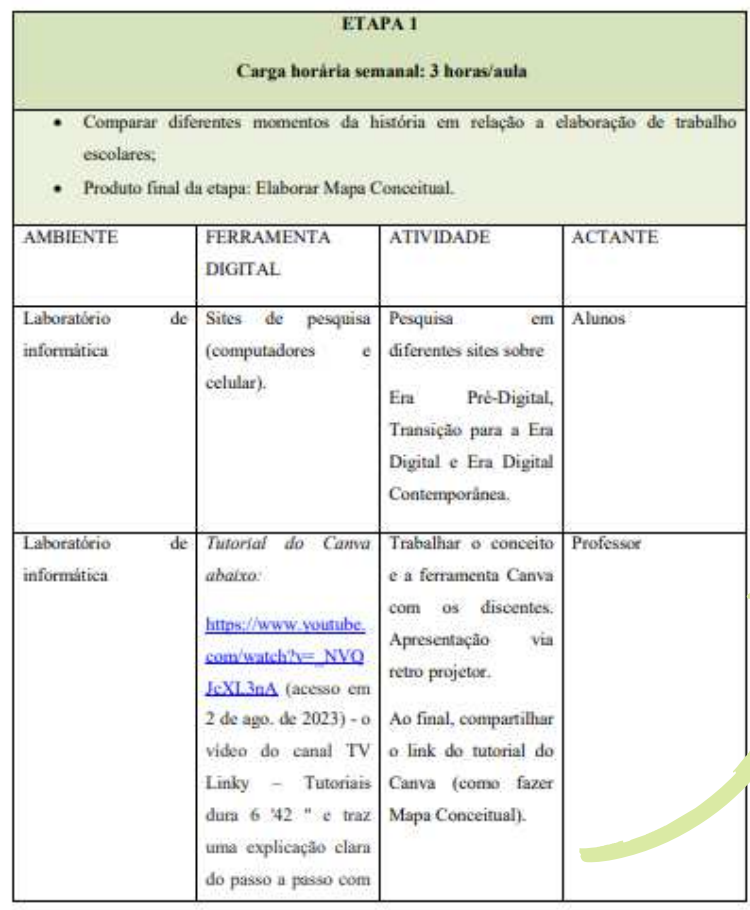

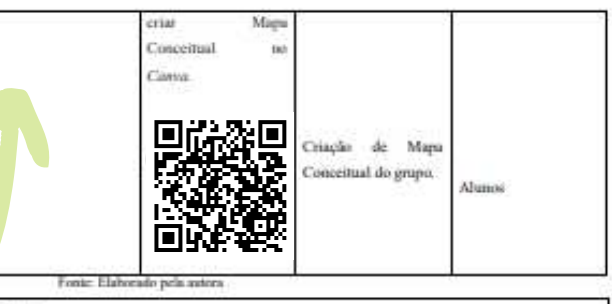

### Canva

O Canya, lançado no Brasil em 2013, é uma ferramenta de devign online que permite que qualquer pessoa do mundo possa criar e publicar. Segundo o site da própria ferramenta, Canva è um "editor intuitivo [que] com o recurso de "arrastar e soltar" facilita a colaboração, tanto destro quanto fora da sala de aula. Com o Canva para Educação, os alunos e professores podem trabalhar juntos e editar suas criações em tempo real". Além disso, podem deixar comentários, adicionar novos elementos gráficos, criar e-book, inserir videos e modificar o texto juntos, entre outras possibilidades. Assim, devido a seus muitos recursos, o Cama será usado na diagramação do manual eletrônico e na criação de Mapa conceitual.

Sugestão de perguntas para os discentes sobre o Canva, visando a instigur o reconhecimento e a diversidade de uso da ferramenta:

1) Alguém já realizou algum trabalho no Canva? Se sim, quais foram? 2) Como vocês acham que podemos utilizar o Canva em nossas atividades?

# **PARTE 2- IMPLEMENTAÇÃO SEGUNDA ETAPA**

SEGUNDA ETAPA – Questionar as buscas na internet, os cuidados e a leitura de múltiplos textos.

 Ler e escrever diferentes tipos de textos são habilidades essenciais para que o homem possa exercer a sua cidadania. Assim, o docente irá questionar as buscas na internet e os cuidados a serem tomados ao se fazerem essas buscas. O infográfico abaixo apresenta alguns pontos relevantes ao se tratar do tema.

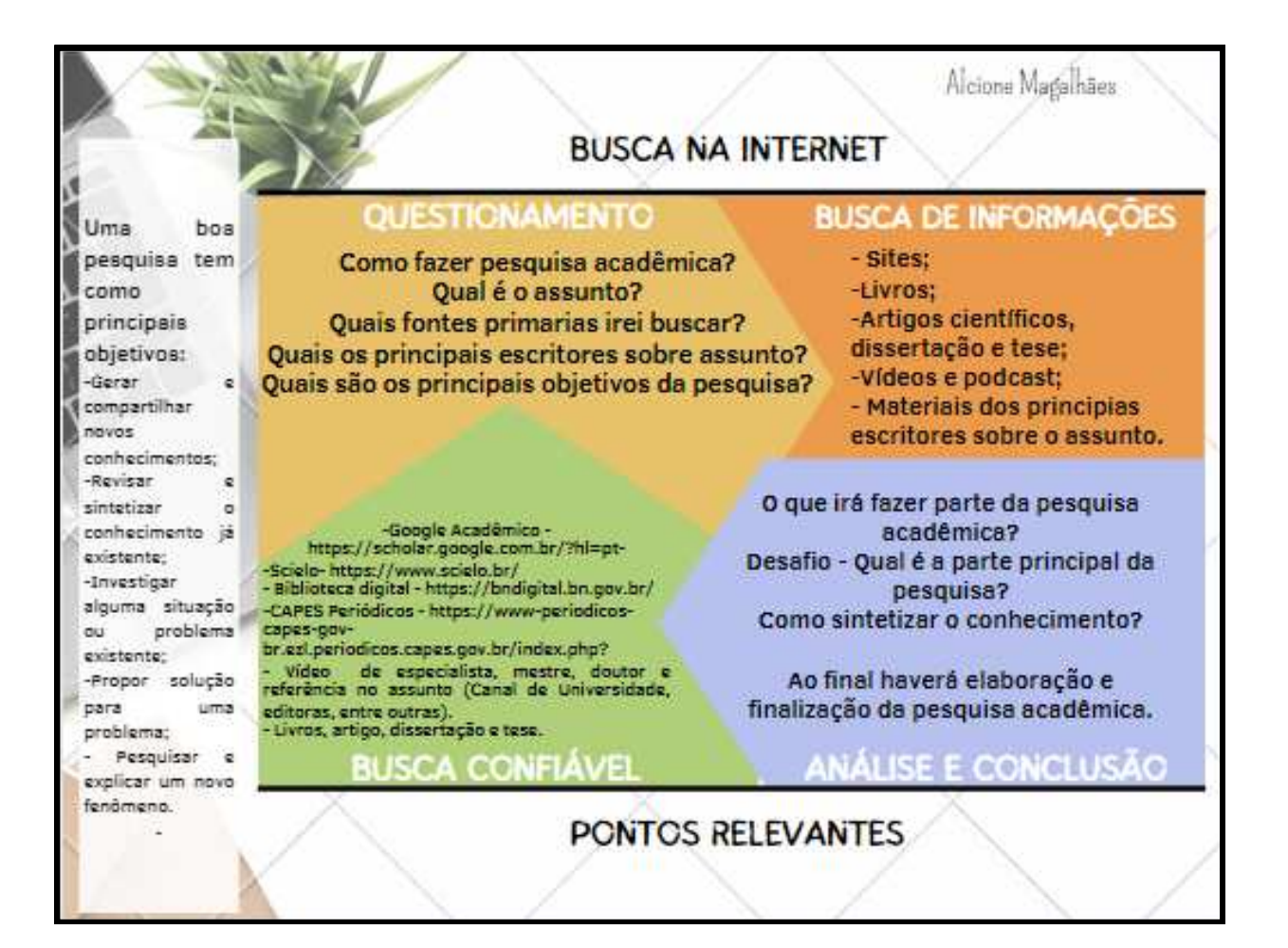

# **PARTE 2- IMPLEMENTAÇÃO SEGUNDA ETAPA**

## Sugestão de perguntas sobre busca na internet.

- 1) Como realizar pesquisa de trabalhos escolares?
- 2) Quais critérios utilizar para analisar a confiabilidade de um site?
- 3) Como sintetizar o conhecimento adquirido?

## ETAPA<sub>2</sub>

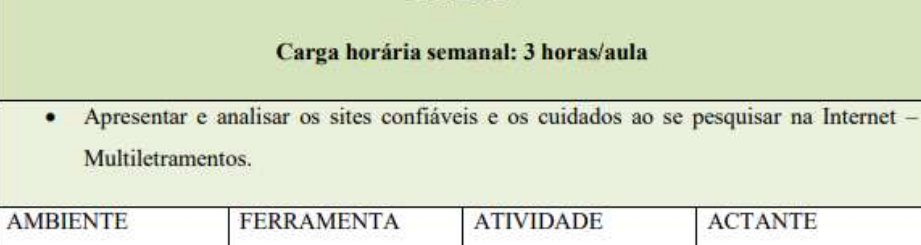

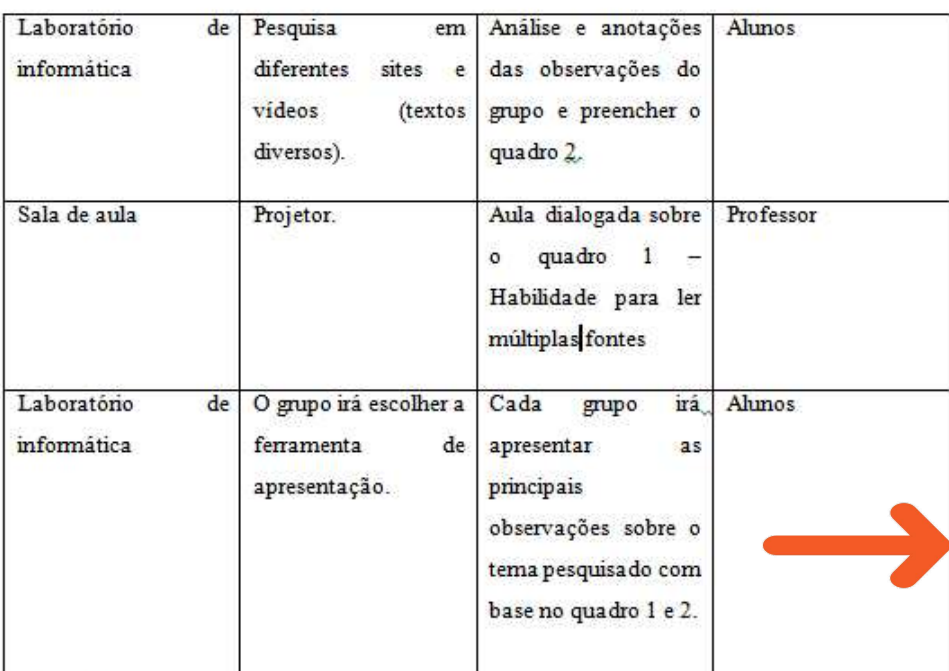

Fonte: Elaborado pela autora

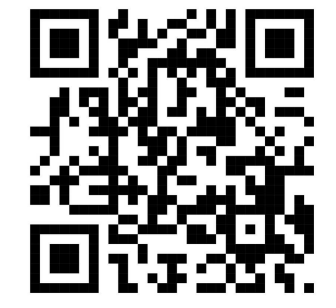

## QR Code dos quadros 1 e 2

Fique atento: O multiletramento é um conceito que aborda a capacidade de compreender, interpretar e produzir textos em diversas modalidades de linguagem, considerando não apenas a leitura e escrita, mas também outras formas de comunicação, como a visual, a digital e a multimodal. Essa abordagem reconhece a complexidade das práticas comunicativas contemporâneas, enfatizando a necessidade de desenvolver competências em diferentes linguagens dos discentes para uma participação efetiva na sociedade atual.

# **PARTE 2- IMPLEMENTAÇÃO TERCEIRA ETAPA**

TERCEIRA ETAPA – Apresentar as tarefas e identificar as potencialidades das ferramentas digitais.

# **TAREFAS**

ETAPAS 3, 4 E 5

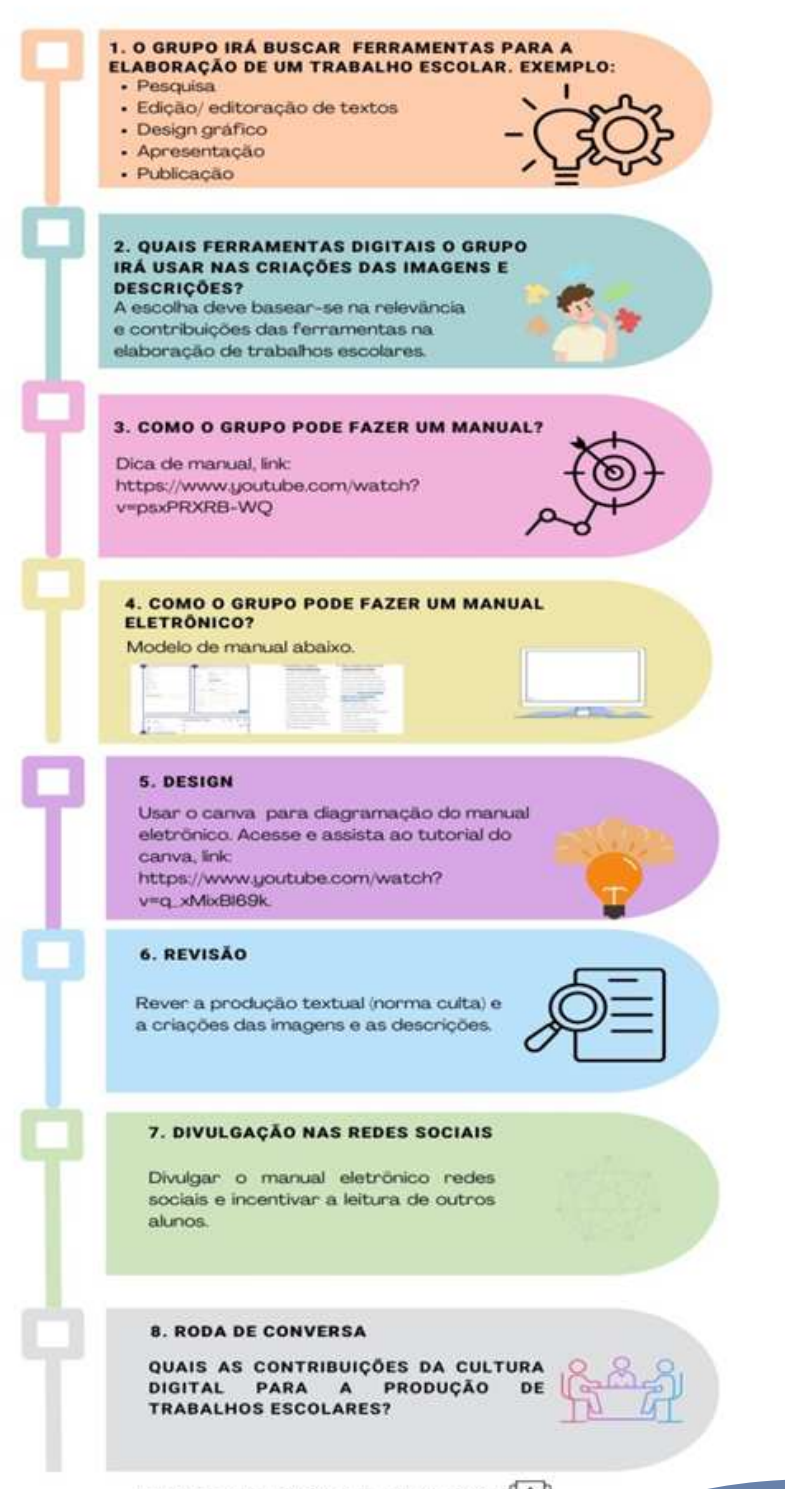

# **PARTE 2- IMPLEMENTAÇÃO TERCEIRA ETAPA**

O QR code abaixo apresenta algumas ferramentas digitais e exemplo de manual eletrônico.

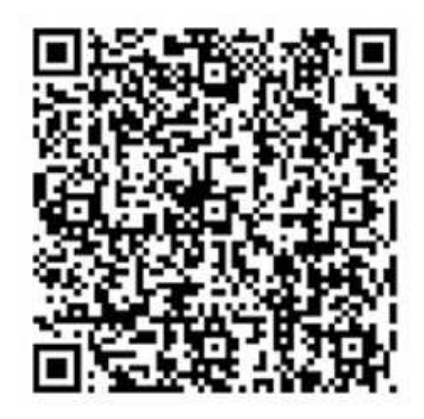

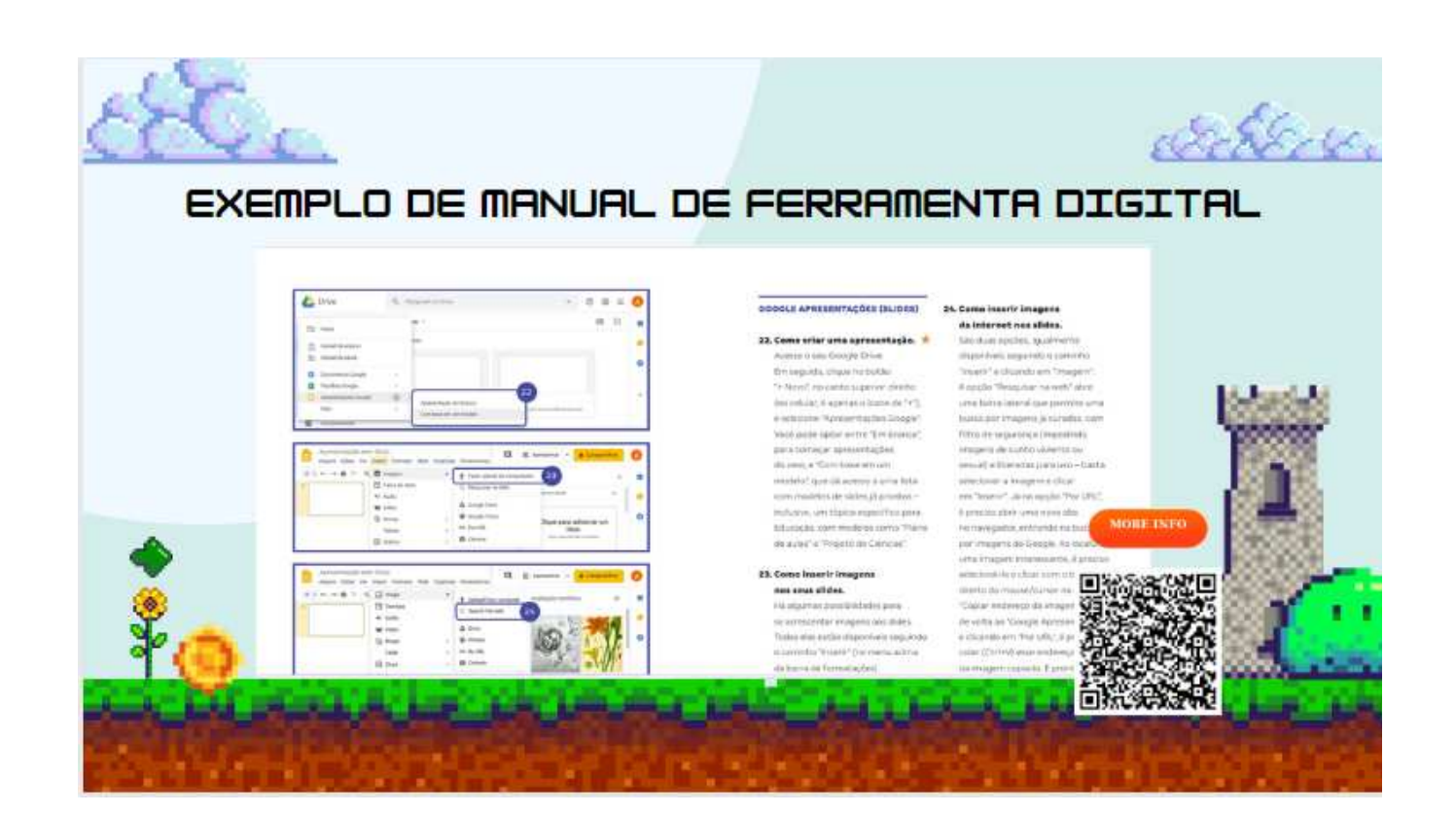

# **PARTE 2- IMPLEMENTAÇÃO TERCEIRA ETAPA**

## ETAPA 3

## Carga horária semanal: 3 horas/aula

- Apresentar as tarefas;
- Identificar as potencialidades das ferramentas digitais para a produção dos trabalhos escolares e fazer as escolhas das ferramentas digitais;

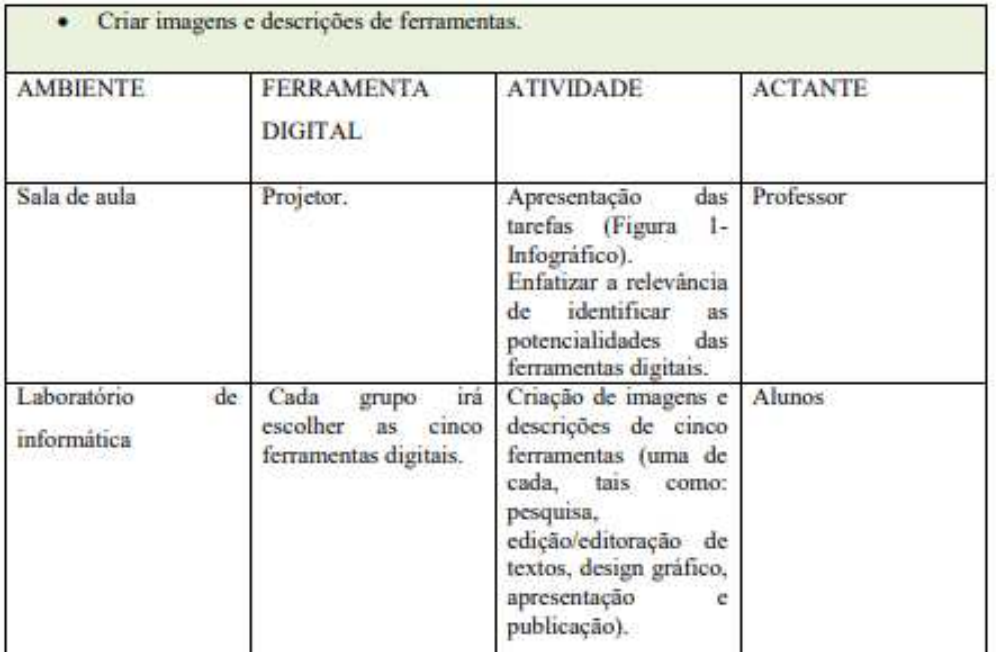

Fonte: Elaborado pela autora.

## Algumas ferramentas digitais úteis para trabalhos escolares, como:

Google Docs: Para criar e colaborar em documentos on-line. Grammarly: Auxilia na correção gramatical e ortográfica. Zotero: Gerenciador de referências para facilitar a citação. Canva: Otimo para criar apresentações e gráficos visualmente atraentes. Evernote: Para fazer anotações e organizar informações. MindMeister: Para criar mapas mentais. Microsoft OneNote: Facilita a organização de anotações e informações.

Fonte: Elaborado pela autora.

# **ALGUMAS FERRAMENTAS**

## CRIE

ESTIMULE O CONTATO COM SOFTWARES (PROGRAMAS) EA **AUTORAIS** PRODUÇÃO DE **TRABALHOS** COLABORATIVOS. MOVIE MAKER, AUDACITY E GIMP SÃO EXEMPLOS DE PROGRAMAS QUE PERMITEM REALIZAR DIVERSOS TIPOS DE TRABALHO, ALÉM DE SEREM **GRATUITOS.** 

## **INSIRA**

O FOCO DA EDUCAÇÃO HOJE ESTÁ NO DESENVOLVIMENTO DE COMPETÊNCIAS E HABILIDADES. APROVEITE PARA INSERIR AS REDES SOCIAIS EM SUAS AULAS, EXPANDINDO O APRENDIZADO E DANDO ESPAÇO A UM ENSINO MAIS PERSONALIZADO. EDMODO, BLOGGER, TWITTER E INSTAGRAM SÃO REDES SOCIAIS QUE PERMITEM INTERAÇÃO, PERSONALIZAÇÃO E A POSSIBILIDADE DE REALIZAR TRABALHOS QUE EXPRESSEM MAIS A VIVÊNCIA E A VISÃO DO ALUNO.

## **INCENTIVE**

USE E ABUSE DAS FERRAMENTAS DE PESOUISA NA INTERNET. NOSSOS ALUNOS NECESSITAM DE ORIENTAÇÃO EM RELAÇÃO AO USO, COMO SÍMBOLOS E PALAVRAS CHAVES. INDIQUE BIBLIOGRAFIAS E SITES ÚTEIS PARA QUE DESENVOLVAM TRABALHOS COM INFORMAÇÃO DE E CONFIABILIDADE, APROVEITE **OUALIDADE** PARA ABORDAR AINDA ASSUNTOS COMO SEGURANÇA DA INTERNET E CYBERBULLYING.

# **PARTE 2- IMPLEMENTAÇÃO QUARTA ETAPA**

QUARTA ETAPA – Conceito de manual eletrônico e apresentação das ferramentas.

Aula dialogada sobre o gênero textual manual, de modo a definir como deve ser um "manual eletrônico". A partir da discussão, entender que o propósito primordial do manual eletrônico reside na facilitação da utilização eficaz e segura de dispositivos eletrônicos por parte dos usuários, fornecendo informações técnicas essenciais de maneira clara e compreensível. Após a discussão sobre como deverá se desenhar o texto desenvolvido pela turma, a sala deverá pesquisar vídeos sobre o assunto.

Ao final, os alunos irão apresentar as imagens e a descrição das ferramentas escolhidas. Cada grupo irá contribuir com comentários, verificando se as apresentações atendem ao gênero textual trabalhado e apresentando sugestões.

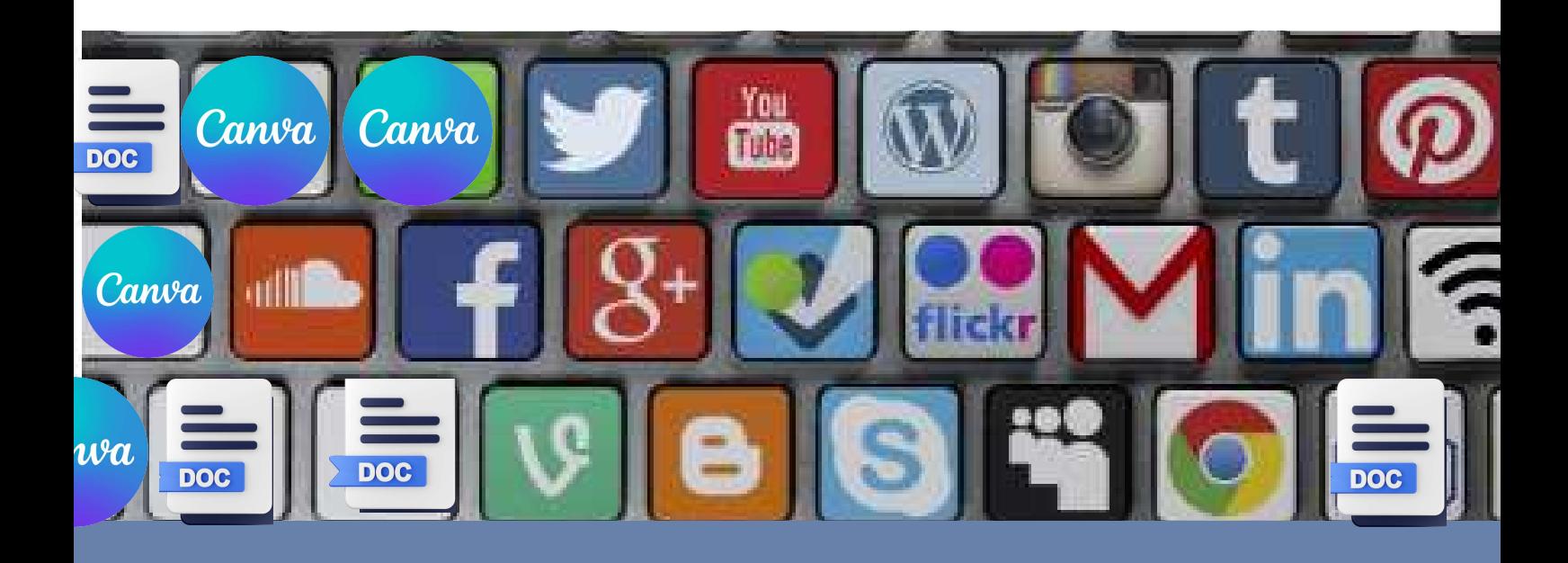

# **PARTE 2- IMPLEMENTAÇÃO QUARTA ETAPA**

## ETAPA 4

## Carga horária semana: 3 horas/aula

- Trabalhar o gênero manual;
- Apresentação das ferramentas que irão fazer parte do manual eletrônico, após comentários dos outros grupos o que deve acrescentar ou tirar (mediação professor).

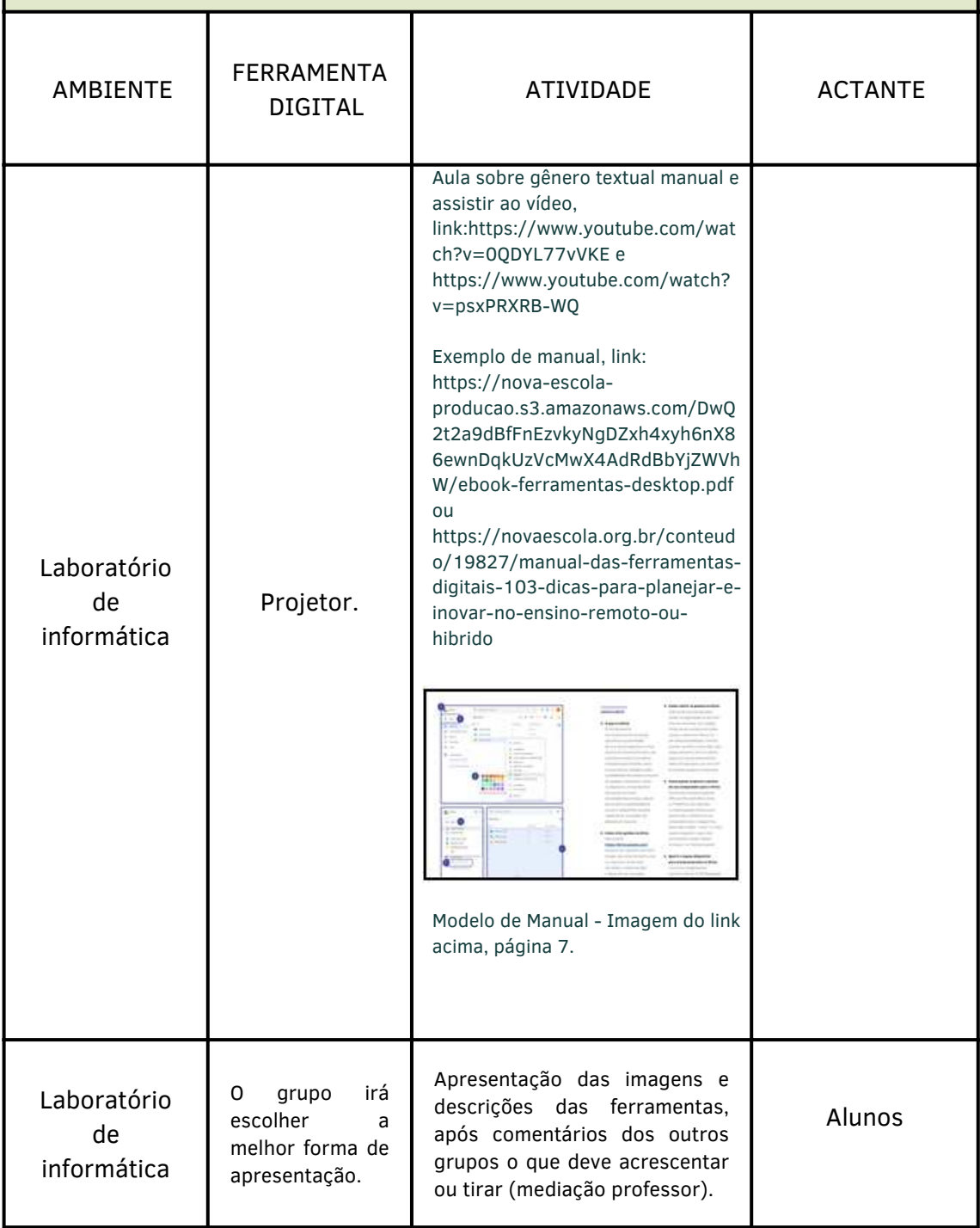
# **PARTE 2- IMPLEMENTAÇÃO QUINTA ETAPA**

QUINTA ETAPA – Construir o manual eletrônico

Construir o manual eletrônico de ferramentas digitais que facilitam a produção dos trabalhos escolares, realizar o design no Canva e publicar nas redes sociais da instituição de ensino.

Fique atento: A proposta será a elaboração de um manual eletrônico de ferramentas digitais para construir trabalhos escolares, mas há a possibilidade de adaptar e criar um manual de ferramentas de ensino, tais como Khan Academy, Duolingo, entre outras. O importante é usar a criatividade e aproveitar os vários recursos digitais.

Tutorial do Canva abaixo:

https://www.youtube.com/watch?v=q\_xMixBI69k (acesso em 2 de ago. de 2020) - o vídeo do canal Thaís Oliveira – Tutoriais dura 13'23" e traz uma explicação clara.

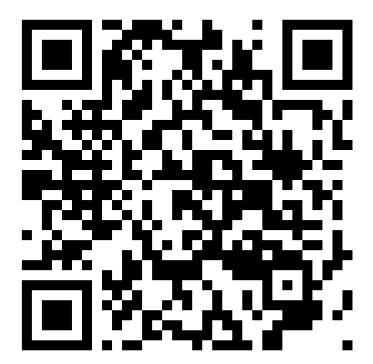

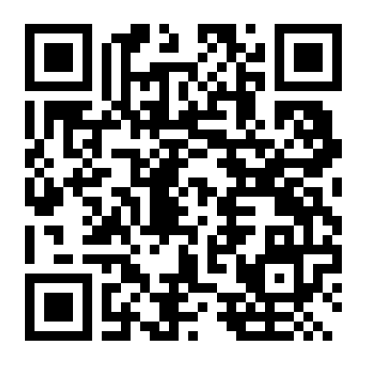

# PARTE 2- IMPLEMENTAÇÃO **QUINTA ETAPA**

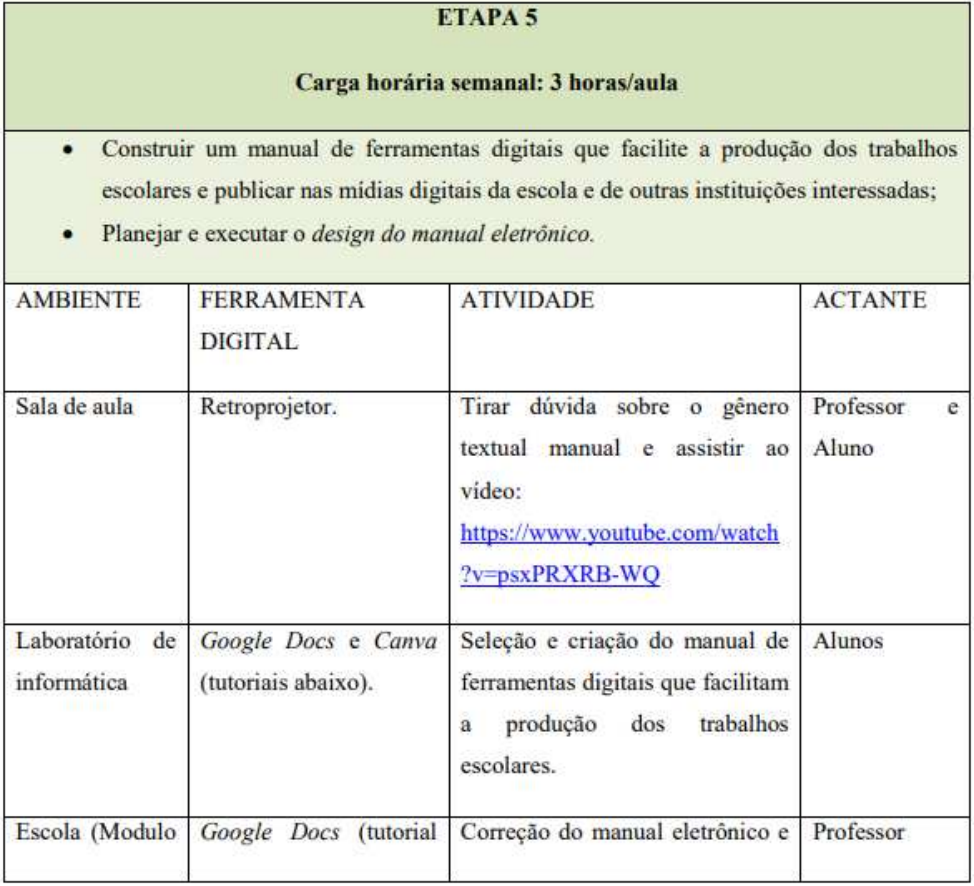

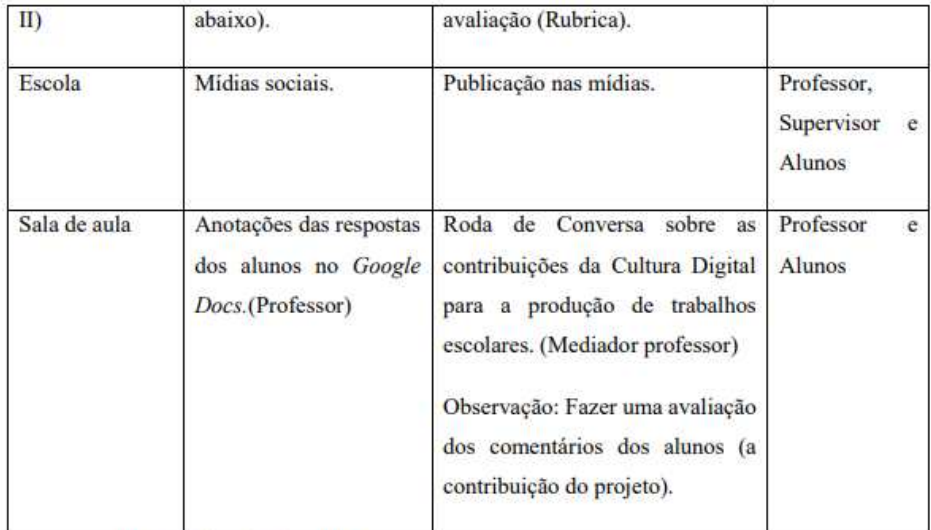

Fonte: Elaborado pela autora.

### **PARTE 2- IMPLEMENTAÇÃO QUINTA ETAPA**

Tutorial do Google Docs abaixo:

https://www.youtube.com/watch?v=qumPQRAhnQM (acesso 10 de mai. de 2022) - o vídeo do canal Me Ensina dura 10'52" e traz uma explicação clara do passo a passo do Google Docs.

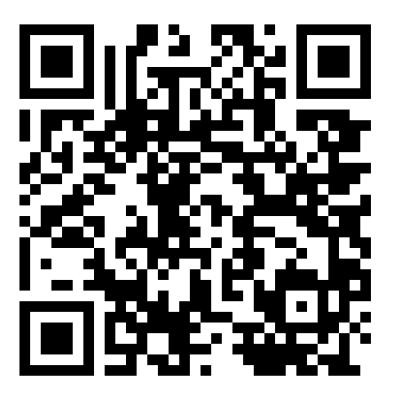

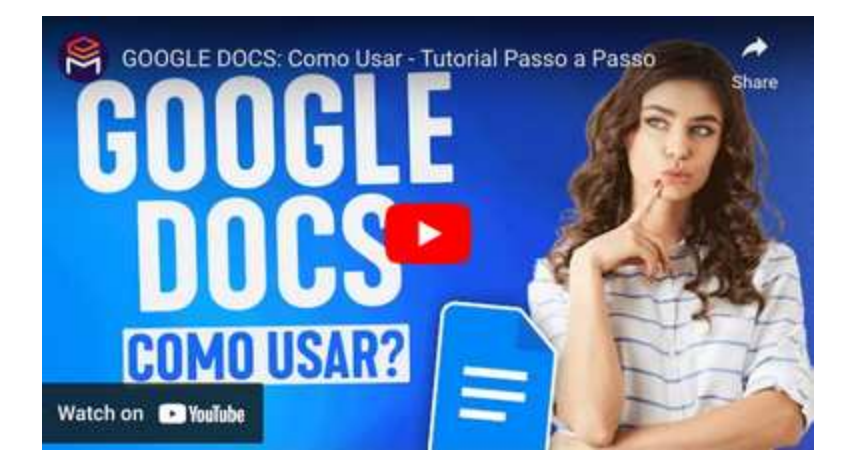

# **PARTE 2- IMPLEMENTAÇÃO AVALIAÇÃO**

Conforme apresentado no texto do projeto de ensino, as rubricas destacam a possibilidade de estabelecer critérios claros e consistentes, promovendo a equidade e personalização da avaliação de acordo com cada projeto. Além disso, a retroalimentação construtiva emerge como um elemento essencial, fornecendo orientação aos alunos para melhorar seu desempenho e promover a aprendizagem contínua.

**QR Code das rubricas** 

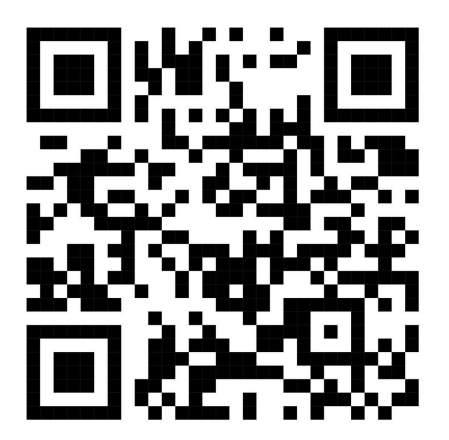

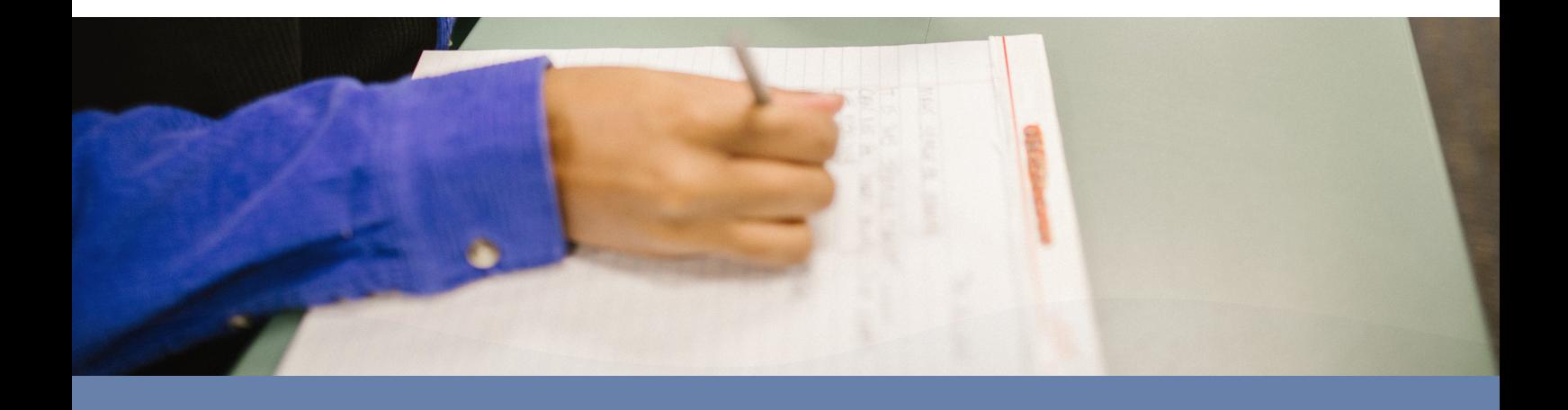

#### **PARTE 2- IMPLEMENTAÇÃO PALAVRAS FINAIS**

A proposta deste trabalho sobre Cultura Digital e a produção de trabalhos escolares tem como objetivo o desenvolvimento da habilidade de leitura de múltiplos textos, análise crítica e utilização de ferramentas digitais para a elaboração de trabalhos escolares em ambientes digitais.

O produto final consistirá em um manual eletrônico a ser compartilhado nas redes sociais da instituição. O projeto será implementado com alunos do ensino médio, visando o desenvolvimento da Competência 5 da BNCC. A viabilidade da implantação do projeto em escolas públicas e privadas é sustentada pela demanda de recursos tecnológicos mínimos, possibilitando ampla adaptação e execução através de dispositivos móveis.

Neste trabalho, serão apresentadas sugestões de aulas que contam com o apoio da tecnologia, juntamente com orientações gerais, proporcionando um guia abrangente para a exploração efetiva das ferramentas digitais no contexto educacional.

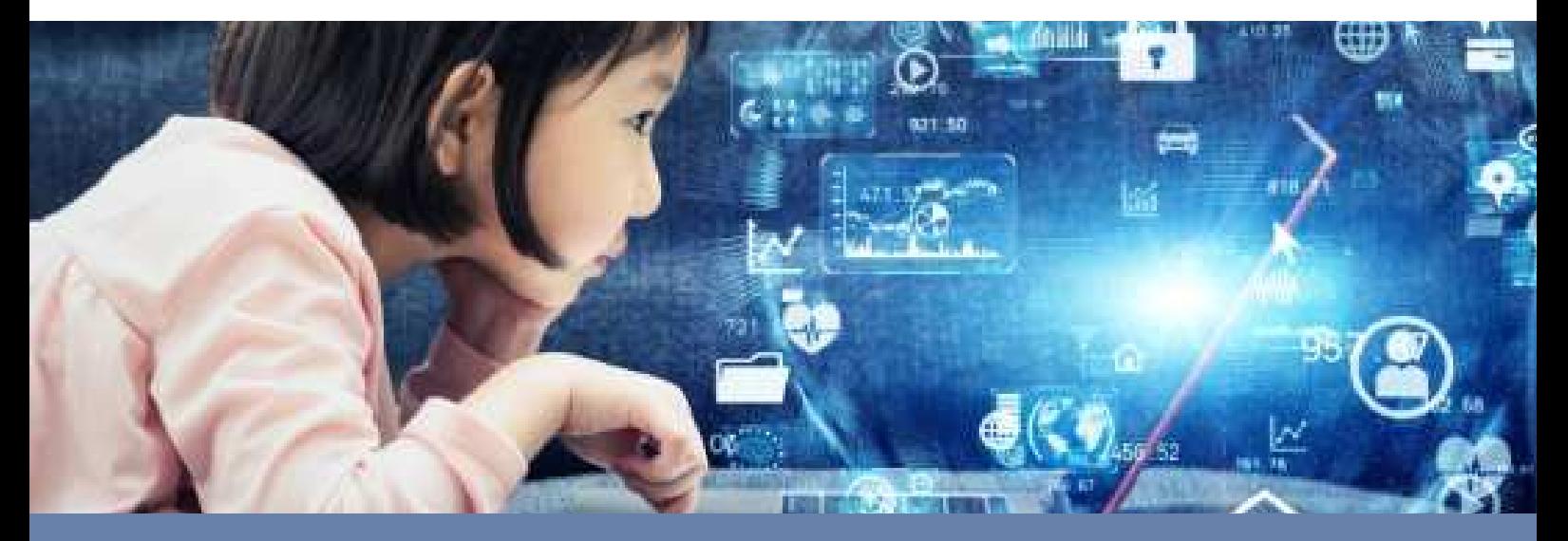

# **Referências**

BASSO, M. Modelo de aula atual é o mesmo da revolução industrial (2017) [online]. Gazeta do Povo. Available at: [Accessed 5 October 2020].

BIAGIOTTI, Luiz Cláudio Medeiros. Conhecendo e aplicando rubricas de avaliações In: CONGRESSO INTERNACIONAL DE EDUCAÇÃO A DISTÂNCIA, 12., 2005, Florianópolis. Anais... Florianópolis, ABED, 2005. Disponível em: http://www.abed.org.br/congresso2005/por/pdf/007tcf5.pdf Acesso em: 10 nov. 2023.

BNCC (Base Nacional Comum Curricular) disponível em: http://basenacionalcomum.mec.gov.br/images /BNCC\_EI\_EF\_110518\_versaofinal\_site.pdf Acesso em 29 set 2023.

BRAGA, D. B. Tecnologia e participação social no processo de produção e consumo de bens culturais: novas possibilidades trazidas pelas práticas letradas digitais mediadas pela Internet. Trabalhos em Linguística Aplicada, n. 49, v. 2, p. 373-391, 2010. Disponível em: https://doi.org/10.1590/s0103- 18132010000200005

BRASIL. Base Nacional Comum Curricular. 2018. Disponível em: http://basenacionalcomum.mec.gov.br /images/BNCC\_EI\_EF\_110518\_versaofinal\_site.pdf Acesso em 29 set 2023.

COSCARELLI, C.V. A leitura em múltiplas fontes: um processo investigativo. Ensino e tecnologia em revista. Londrina, v. 1, n. 1, p. 67-79, jan./jun. 2017.

DEMOS, P. Aprendizagens e tecnologias. Roteiro, Joaçaba, v. 36, n. 1, p. 9-32, jan./jun(2011).

GEE, J. (1990).The New Work Order, London: Falmer Press.

JEWITT, C. Multimodality and literacy in school classrooms. Review of Research in Education, v. 32, n. 1, p. 241-267, (2008).

LUDKE, M. O Trabalho com Projetos e a Avaliação na Educação Básica. In: ESTEBAN, M.T.; HOFFMANN, J.; SILVA, J.F. (orgs) Práticas Avaliativas e Aprendizagens Significativas. Porto Alegre: Mediação, 2003, p.67- 80.

PALLOFF, R. M. Construindo Comunidades de Aprendizagem no Ciberespaço: estratégias eficientes para aulas on-line. Porto Alegre: Atmed, 2002.

PAESE, C. R. Educação a Distância (EaD) e o uso das tecnologias de informação e comunicação (TICs), baseada em ambientes virtuais de aprendizagem (AVA) algumas reflexões sobre a importância da tutoria on-line. Itinerarius Reflectionis, Goiás,2012,v. 8, n. 1.

PORTO, S. Rubricas: otimizando a avaliação em educação online. Disponível em http://www.aquifolium.com/rubricas.html. Acesso em: 24 fev. 2005.

ROJO, R. Pedagogia dos multiletramentos: diversidade cultural e de linguagens na escola. São Paulo: Parábola, 2012.

SERAFIM, M. L.; PIMENTEL, F. S. C.; SOUZA DO Ó, A. P. Aprendizagem colaborativa e interatividade na Web: experiências com o google docs no ensino de graduação. In: SIMPÓSIO HIPERTEXTO E TECNOLOGIAS NA EDUCAÇÃO: MULTIMODALIDADE E ENSINO. Recife: UFPE, 2008

SILVA, J.F. Avaliação na Perspectiva Formativa-Reguladora: pressupostos teóricos e práticos. Porto Alegre: Mediação, 2004.

The New London Group. A Pedagogy of Multiliteracies: designing social futures. Harvard Educational Review, v. 66, n. 1, p. 60-92, (1996).

> Contatos: Alcione Magalhães WhatsApp: (31)984453105 E-mail: gentequeamaensinar@gmail.com